# **5. Indexstrukturen**

### ■ Einführung

- Zugriffsarten und Suchanfragen
- Indexstrukturen für Primärschlüsselzugriff
- $B^*$ -Baum.
	- Clustered / Non-clustered Index
	- Optimierungen: Schlüsselkomprimierung, erweitertes Splitting

### ■ Hash-Verfahren

- Statische Verfahren
- Erweiterbares Hashing

#### ■ Sekundärschlüsselzugriff

- Invertierung, Bitlisten-Indizes
- Verallgemeinerte Zugriffspfadstruktur (Join-Index)

### **Mehrdimensionale Zugriffspfade**

- Eindimensionale Einbettungen
- Grid-File
- R-Baum
- Textsuche: Invertierte Listen, Signatur-Dateien

```
WS12/13, \circledcirc Prof. Dr. E. Rahm 5 - 1
```
# **Zugriffsarten**

#### ■ Sequentieller Zugriff

- auf alle Sätze eines Satztyps (Scan)
- in Sortierreihenfolge eines Attributes

#### **Direkter Zugriff**

- über den Primärschlüssel
- über einen Sekundärschlüssel (Nicht-Primärschlüssel)
- über zusammengesetzte Schlüssel (Attribute)
- über mehrere unabhängige Schlüssel (Attribute)
- Navigierender Zugriff von einem Satz zu dazugehörigen Sätzen desselben oder eines anderen Satztyps

#### ■ Wichtige Anfragearten

- exakte Anfrage (exact match queries)
- Präfix-Match-Anfragen
- Bereichsanfrage (range query)
- Extremwertanfragen
- Join-Anfragen
	- • •

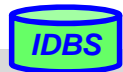

# **Mehrdimensionale Zugriffe**

### ■ Suchbedingungen bezüglich mehrerer Attribute / Dimensionen

– besonders wichtig für räumliche Objekte (Punkte, Polygone, Quader, ...) -> GIS, CAD, etc.

#### ■ Annahmen:

- Satztyp/Datei  $R = (A_1, \dots A_n)$
- Jeder Satz  $t = (a_1, a_2, \dots a_n)$  ist ein Punktobjekt
- Attribute  $A_1, \ldots, A_k$  (k < n) seien Schlüssel => k-dimensionaler Datenraum D
- Anfrage Q spezifiziert Bedingungen, die von den Schlüsselwerten der Sätze in der Treffermenge erfüllt sein müssen

### Generelle Anfrageklassen:

- *Intersection Queries*: gesuchte Sätze bilden einen Durchschnitt mit der Menge der vorhandenen Sätze (exakte und partielle Anfragen, Bereichsanfragen)
- *Enthaltenseins- oder Überlappungsanfragen* (containment queries): gesuchte räumliche Objekte sind ganz oder überlappend in einem Suchfenster enthalten
	- *Punktanfrage (point query):* Gegeben ist ein Punkt im Datenraum D; finde alle Objekte, die ihn enthalten.
	- *Gebietsanfrage (region query):* Gegeben ist Anfragegebiet; finde alle Objekte, die es schneiden.

*IDBS*

– *Nächster-Nachbar-Anfragen* (best match query, nearest neighbor query): Suche nach "nächstgelegensten" Objekten

WS12/13,  $\circledcirc$  Prof. Dr. E. Rahm 5 - 3

# **Schnittbildende Suchfragen**

*1. Exakte Anfrage (exact match query):* spezifiziert für jeden Schlüssel einen Wert

 $Q = (A_1 = a_1) \wedge (A_2 = a_2) \wedge ... \wedge (A_k = a_k)$ 

- *2. Partielle Anfrage (partial match query):* spezifiziert s < k Schlüsselwerte
	- $Q = (A_{i1} = a_{i1}) \wedge (A_{i2} = a_{i2}) \wedge ... \wedge (A_{is} = a_{is})$  mit  $1 < s < k$  und  $1 < i_1 < i_2 < ... < i_s < k$
- 3. *(Exakte) Bereichsanfrage (range query*): spezifiziert einen Bereich  $r_i = [l_i < a_i < u_i]$  für jeden Schlüssel A<sub>i</sub>

$$
Q = (A_1 = r_1) \land ... \land (A_k = r_k) = (A_1 > l_1) \land (A_1 < u_1) \land ... \land (A_k > l_k) \land (A_k < u_k)
$$

- *4. Partielle Bereichsanfrage (partial range query):* spezifiziert für s < k Schlüssel einen Bereich
	- $Q = (A_{i1} = r_{i1}) \wedge ... \wedge (A_{is} = r_{is})$  mit  $1 < s < k$  und  $1 < i_1 < ... < i_s < k$  und  $r_{ij} = [l_{ij} < a_{ij} < u_{ij}]$ ,  $1 < j < s$
	- $\rightarrow$  bei den schnittbildenden Anfragen lassen sich alle 4 Fragetypen als allgem. Bereichsfrage ausdrücken

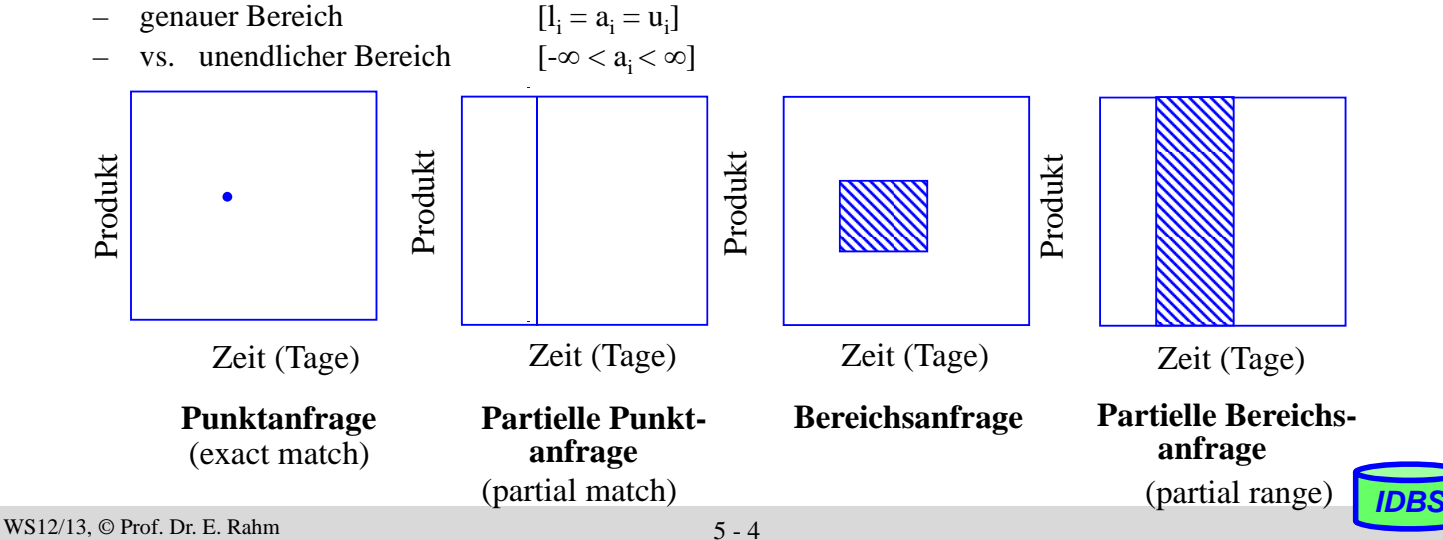

# **Best-Match (Nearest Neighbor)-Anfragen**

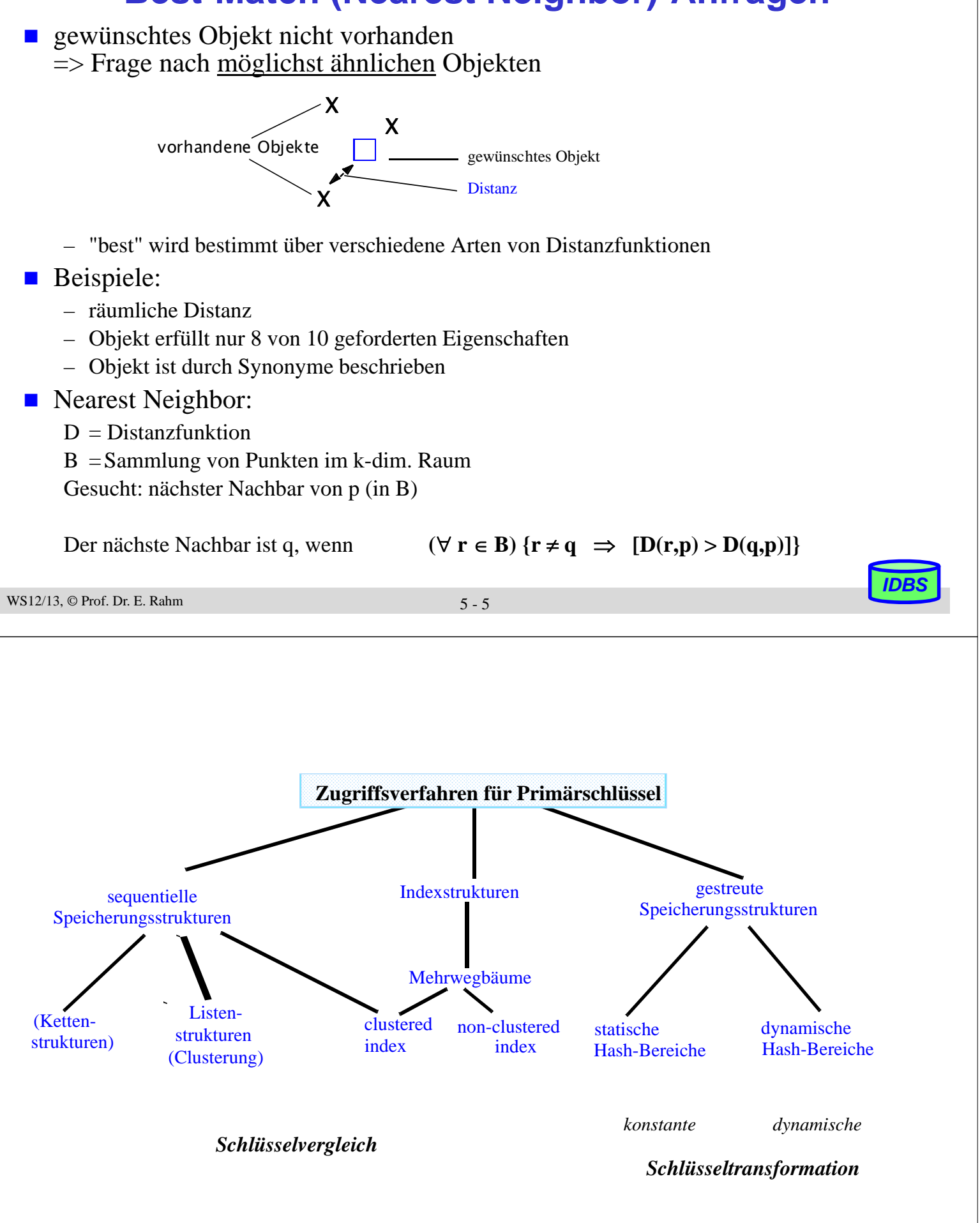

# **Mehrweg-Bäume**

 $\overline{D}$ 

A C E

 $\sqrt{B}$   $\sqrt{F}$ 

### Ausgangspunkt: Binäre Bäume (balanciert)

- entwickelt für Hauptspeicher
- für DB-Anwendungen unzureichend
- Weiterentwicklung: B- und B<sup>\*</sup>-Baum
	- Seiten (Blöcke) als Baumknoten
	- Zusammenfassung mehrerer Sätze/Schlüssel in einem Knoten
	- höherer Verzweigungsgrad (Mehrwegbaum), wesentlich niedrigere Baumhöhe
	- balancierte Struktur: unabhängig von Schlüsselmenge und Einfügereihenfolge
	- dynamische Reorganisation durch Splitten und Mischen von Seiten
	- Speicherung von Datensätzen: direkt/eingebettet im Mehrweg-Baum oder separat

### Direkter Index: eingebettete Datensätze

- kann Baumhöhe erhöhen, erspart jedoch separaten Satzzugriff über Verweis.
- direkte Speicherung nur für einen Index pro Satztyp (i.a. für Primärschlüssel) !

### Indirekter Index: enthält Verweis (TID) pro Datensatz

- mehr Einträge pro Knoten
- einige Abfragen (zB. Aggregatfunktionen) können direkt auf Index beantwortet werden

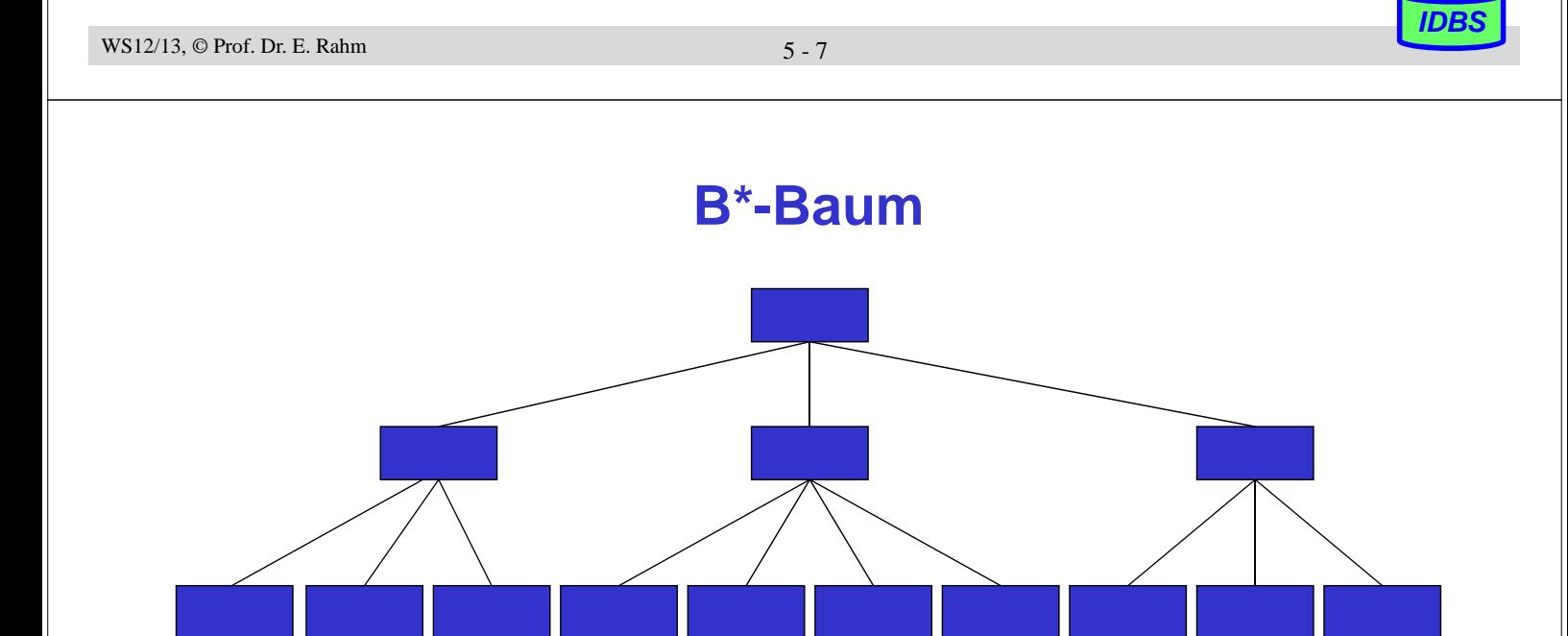

B\*-Baum vom Typ (k, k\*, h) ist ein Baum mit folgenden Eigenschaften

- Jeder Weg von der Wurzel zum Blatt hat die Länge h
- Jeder Zwischenknoten hat mindestens k+1 Söhne. Die Wurzel ist ein Blatt oder hat mindestens 2 Söhne.
- Jeder Zwischenknoten hat höchstens 2k+1 Söhne.
- Jedes Blatt hat mindestens  $k^*$  und höchstens  $2k^*$  Einträge

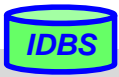

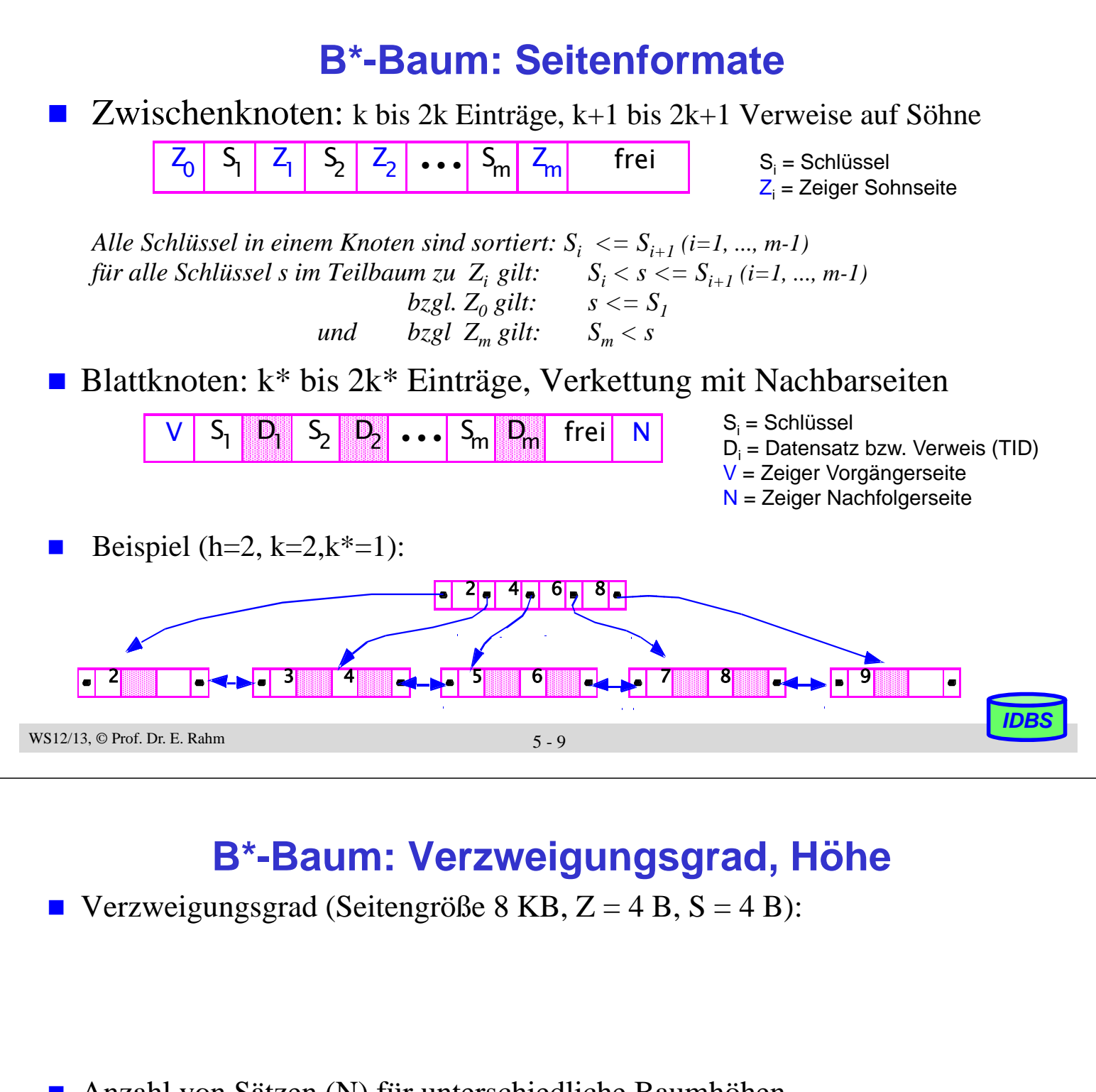

■ Anzahl von Sätzen (N) für unterschiedliche Baumhöhen

 $h=1$ :

 $h=2$ .

 $h=3$ :

 $\blacksquare$  Höhe h eines B\*-Baums mit N Datenelementen:

$$
1+\log_{2k+1}\left(\frac{N}{2k^*}\right)\leq h\leq 2+\log_{k+1}\left(\frac{N}{2k^*}\right) \qquad (h\geq 2)
$$

■ Typischer Wert für die Höhe eines B<sup>\*</sup>-Baums: Höhe  $2 - 4$  bei  $10^5 - 10^8$  Datensätzen

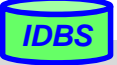

# **B\*-Baum (3)**

- Suche im  $B^*$ -Baum (Lookup)
	- beginnend im Wurzelknoten; jeder Knoten wird von links nach rechts durchsucht
	- Ist der gesuchte Wert kleiner oder gleich S<sub>i</sub>, wird die Suche in der Wurzel des von Z<sub>i-1</sub> identifizierten Teilbaums fortgesetzt
	- Ist der gesuchte Wert größer als S<sub>i</sub>, wird der Vergleich mit S<sub>i+1</sub> fortgesetzt. Ist auch der letzte Schlüsselwert  $S_m$  im Knoten noch kleiner als der gesuchte Wert, wird die Suche im Teilbaum von  $Z_m$  fortgesetzt
	- der derart ermittelte Blattknoten wird von links nach rechts nach dem Schlüsselwert durchsucht; wird er nicht gefunden, war die Suche erfolglos (kein Treffer)

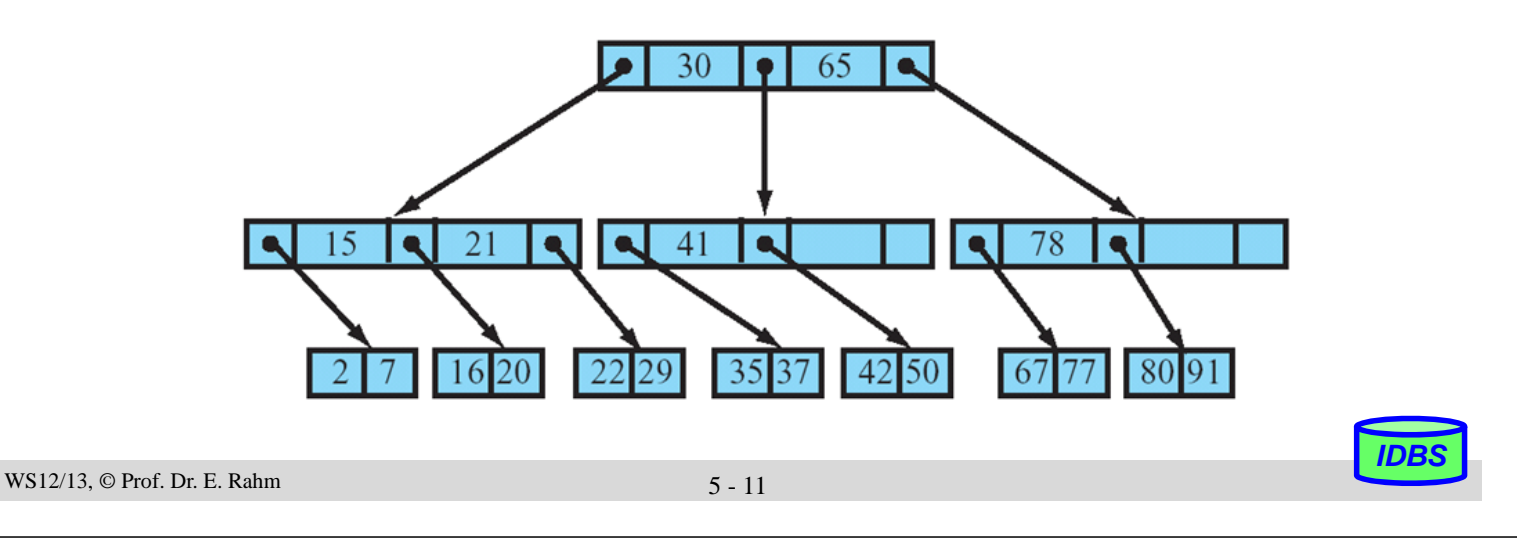

# **B\*-Baum: Anfragebearbeitung**

- unterstützte Zugriffe/Suchanfragen:
	- direkter Schlüsselzugriff sowie sortiert sequentieller Zugriff
	- exakte Anfragen und Bereichsanfragen
	- Präfix-Match-Anfragen, Extremwertanfragen ...

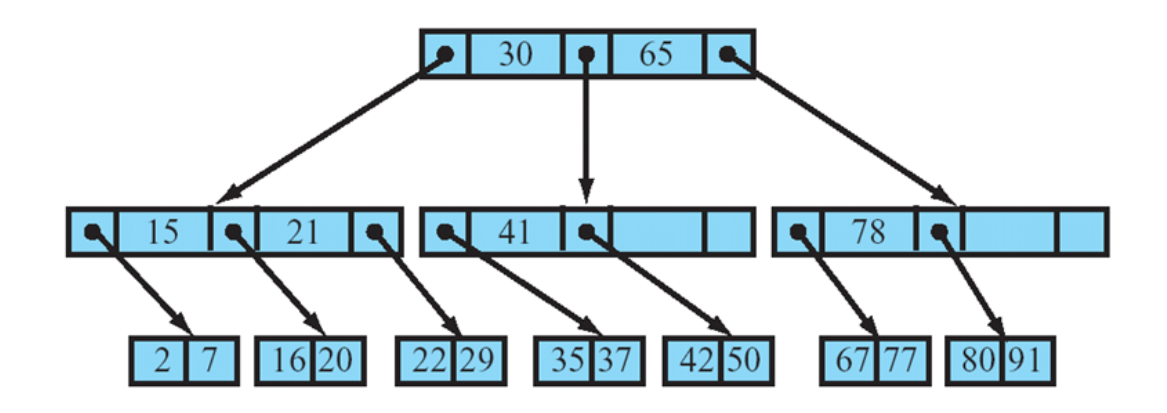

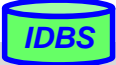

# **Einfügen im B\*-Baum**

### **Vorgehensweise**

- zunächst Abstieg durch den Baum wie bei der Suche
- Einfügen des Satzes stets im Blattknoten
- falls Blattknoten bereits voll, muss ein neuer Knoten erzeugt und ein gleichmäßiges Aufteilen der (2k\*+1) Sätze auf zwei Seiten vorgenommen werden (Splitting)
- Splitting erfordert Anpassung der Verzweigungsinformation in den Vorgängerknoten

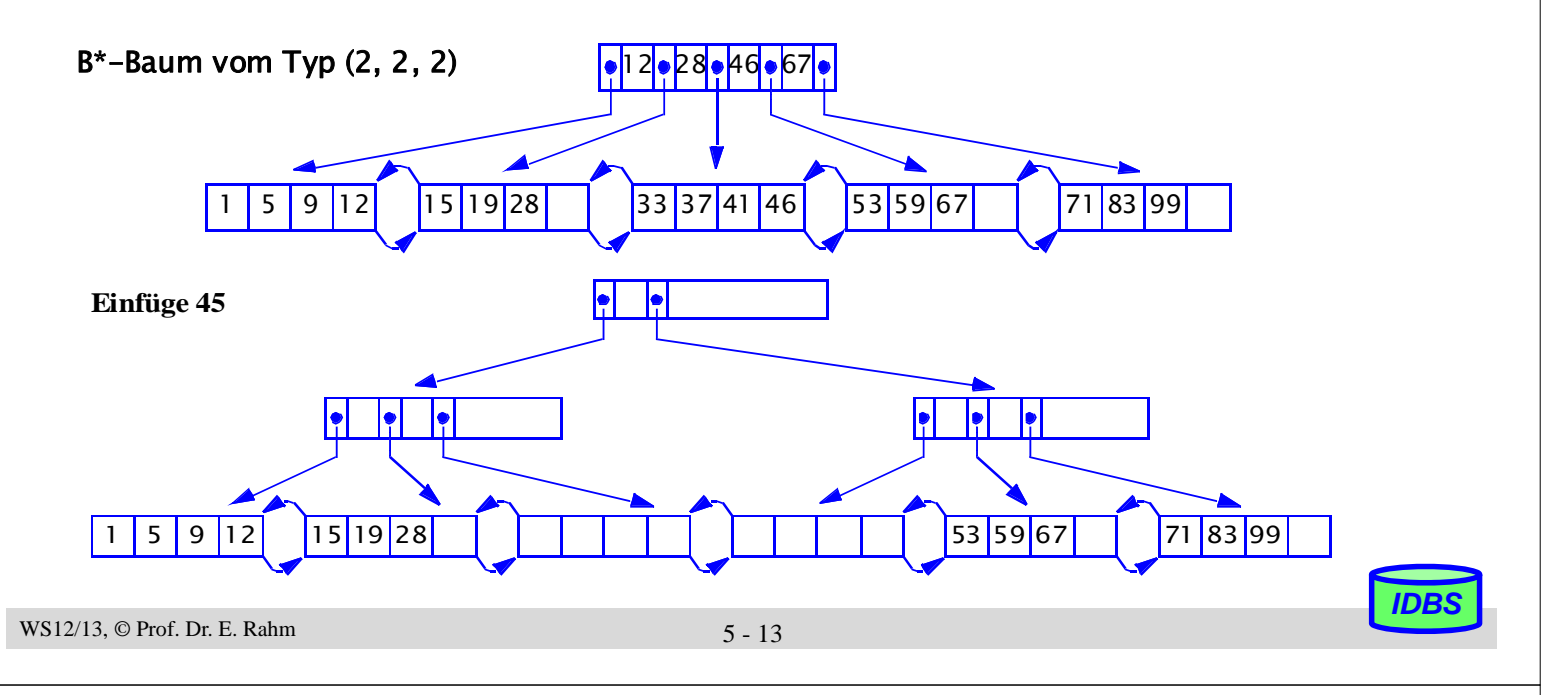

# **B\*-Baum mit/ohne Clusterung der Sätze**

 $\blacksquare$  Index mit Clusterbildung (clustered index)

- Clusterbildung der Sätze in den Datenseiten mit Sortierung nach Indexattribut oder direkte Speicherung der Sätze in Indexblättern
- sehr effiziente Bearbeitung von Präfix-Match- und Bereichsanfragen sowie sortierter Ausgabe
- maximal 1 Clustered Index pro Relation

### ■ Non-clustered Index

- impliziert indirekten Index
- gut v.a. für selektive Anfragen und Berechnung von Aggregatfunktionen sowie bei relativ großen Sätzen

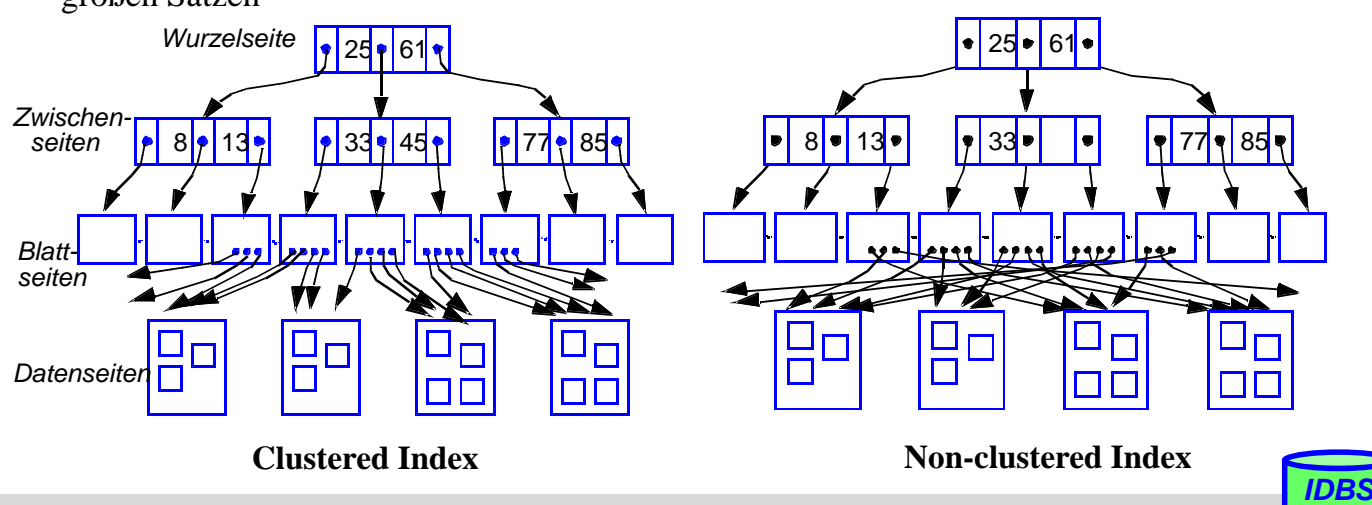

# **B\*-Baum: Optimierungen**

- $\blacksquare$  Merkmale B<sup>\*</sup>-Baum
	- innere Knoten enthalten nur Verzweigungsinformation (kleine Einträge günstig für geringe Baumhöhe)
	- für jeden Satz müssen h Seiten gelesen werden
	- Kette der Blattknoten liefert alle Sätze nach Schlüsselwert sortiert (->Clustermöglichkeit)
- Optimierungsziel: wenige Seiten und niedrige Höhe
	- möglichst große Seiten
	- möglichst hoher Verzweigungsgrad (Fan-Out) -> mehr Einträge pro Seite
	- möglichst kurze Schlüsselwerte (-> Schlüsselkomprimierung)
	- möglichst hohe Seitenbelegung (-> verallgemeinerte Splitting-Verfahren)

```
WS12/13, \circledcirc Prof. Dr. E. Rahm 5 - 15
```
*IDBS*

*IDBS*

# **Präfix/Suffix-Komprimierung**

- Zeichenkomprimierung ermöglicht weit höhere Anzahl von Einträgen pro Seite, v.a. für lange, alphanumerische Schlüssel (z.B. Namen)
- **Präfix-Komprimierung** 
	- mit Vorgängerschlüssel übereinstimmender Schlüsselanfang (Präfix) wird nicht wiederholt
	- v.a. wirkungsvoll für Blattseiten in B\*-Bäumen
	- höherer Aufwand zur Schlüsselrekonstruktion

### ■ Suffix-Komprimierung

- für innere Knoten ist vollständige Wiederholung von Schlüsselwerten für Wegweiserfunktion meist nicht erforderlich
- Weglassen des zur eindeutigen Lokalisierung nicht benötigten Schlüsselendes (Suffix)
- *Präfix-B\*-Bäume*: Verwendung minimaler Separatoren (Präfixe) in inneren Knoten

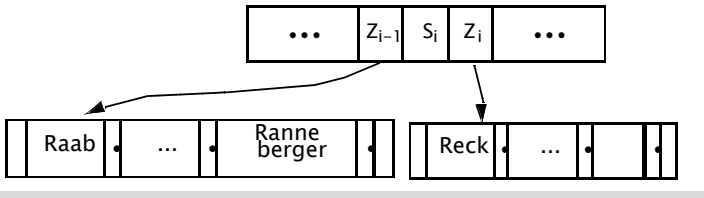

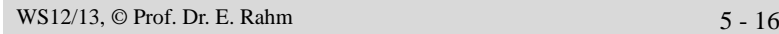

# **Verallgemeinertes Splitting bei B\*-Bäumen**

- Splitting erfolgt für m volle Seiten
- Standard m=1: Überlauf führt zu zwei halb vollen Seiten:  $b_{\text{min}}=0.5$  (50%),  $b_{\text{avg}}=ln 2$  (ca. 69%),  $b_{\text{max}}=1$  (100%)
- m>1 verbessert Speicherbelegung (reduziert Seitenzahl / Baumhöhe)

 $b_{\text{min}}=m/(m+1)$ ,  $b_{\text{avg}}=ln((m+1)/m)$ ,  $b_{\text{max}}=1$ 

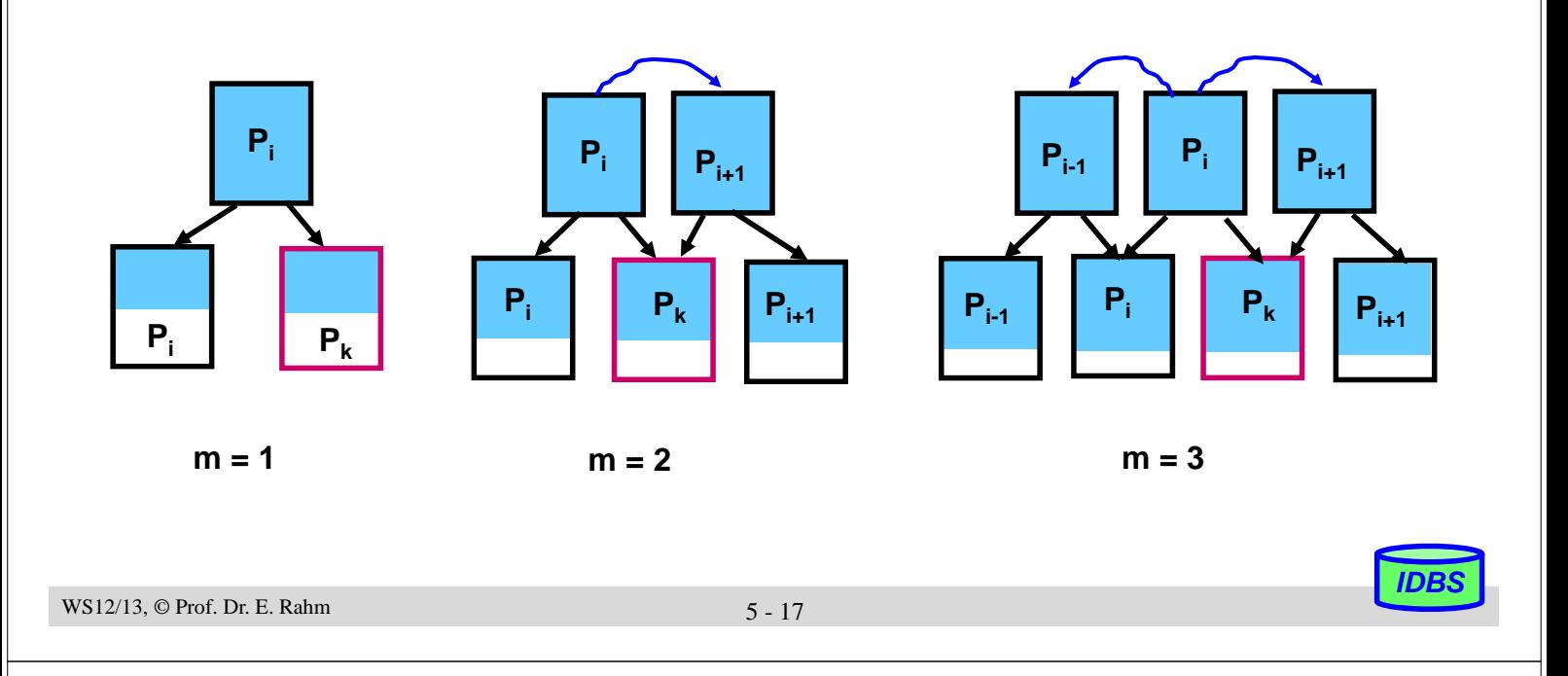

# **Hash-Verfahren**

- direkte Berechnung der Speicheradresse eines Satzes über Schlüssel (Schlüsseltransformation)
- 

Hash-Funktion h:  $S \rightarrow \{1, 2, ..., n\}$ 

*S = Schlüsselraum n = Größe des statischen Hash-Bereiches in Seiten (Buckets)*

- Vielzahl von Hash-Funktionen nutzbar, z.B. Divisionsrestverfahren
	- alphanumerische Schlüssel können zunächst auf numerischen Wert abgebildet werden, z.B. durch "Faltung"
- Idealfall: jeder Satz wird in zugeordneter Seite gefunden: Zugriffsfaktor 1
	- aber: injektive Hash-Funktion meist nicht möglich -> Kollisionsbehandlung
- Statische Hash-Bereiche mit Kollisionsbehandlung
	- vorhandene Schlüsselmenge K ( $K \subset S$ ) soll möglichst gleichmäßig auf die n Buckets verteilt werden
	- Behandlung von Synonymen: Aufnahme im selben Bucket, wenn möglich; ggf. Anlegen und Verketten von Überlaufseiten
	- typischer Zugriffsfaktor: 1.1 bis 1.4

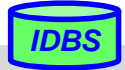

# **Statisches Hash-Verfahren mit Überlaufbereichen: Beispiel**

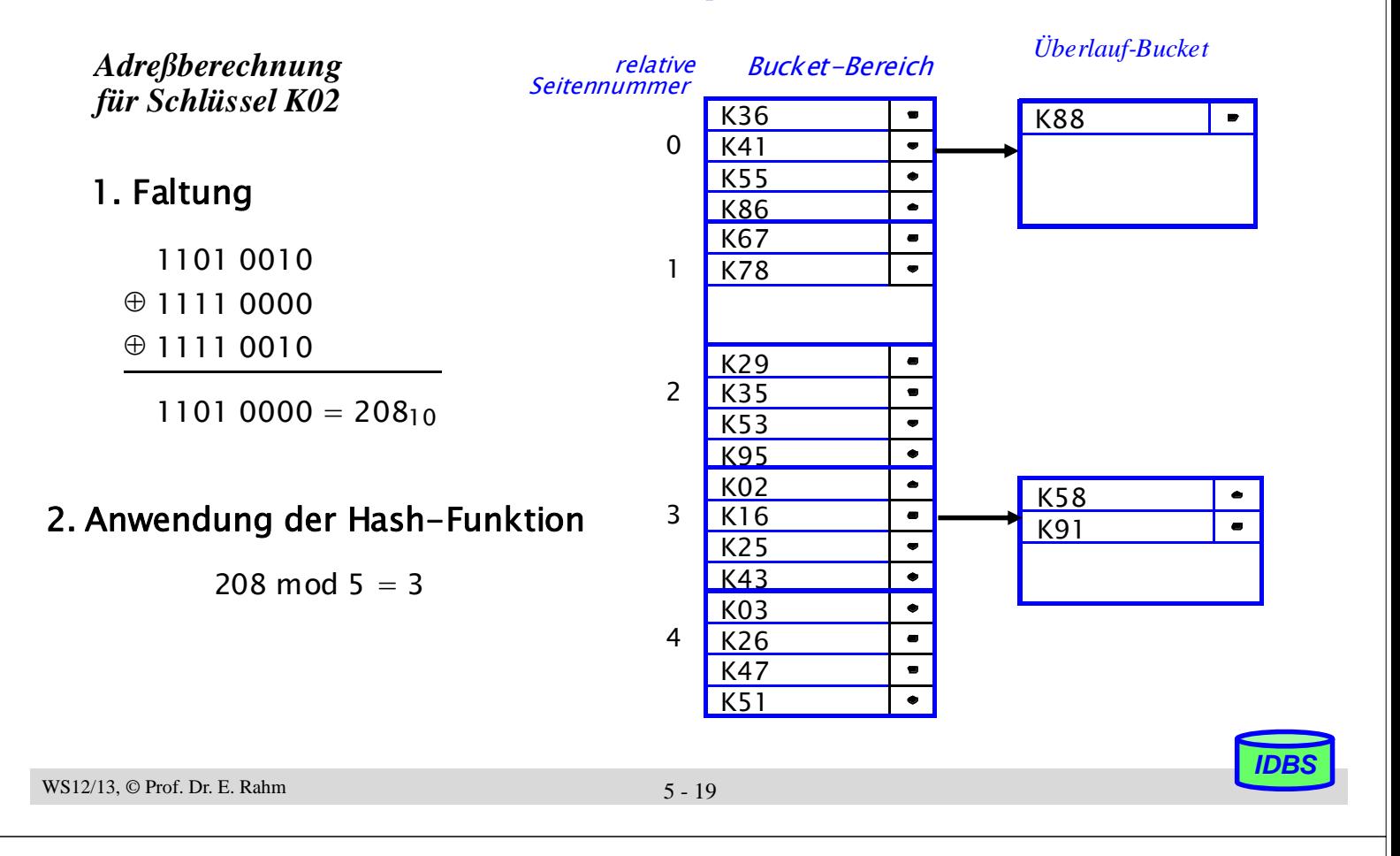

# **Dynamische Hash-Verfahren**

- Wachstumsproblem bei statischen Verfahren
	- Statische Allokation von Speicherbereichen: Speicherausnutzung?
	- Bei Erweiterung des Adressraumes: Re-Hashing
	- Alle Sätze erhalten eine **neue Adresse**

sehr hoher Reorganisationsaufwand!

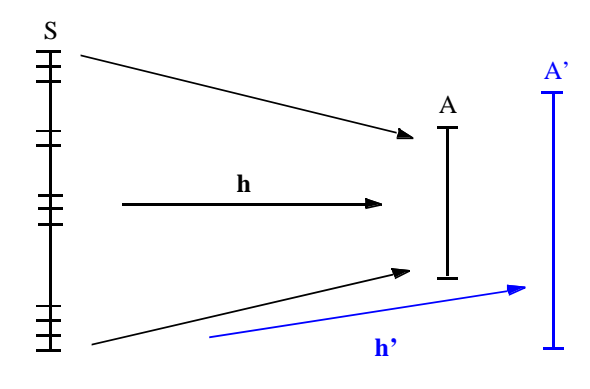

- **Entwurfsziele für bessere Hash-Verfahren** 
	- dynamische Struktur, die Wachstum und Schrumpfung des Hash-Bereichs erlaubt
	- keine Überlauftechniken
	- $-$  Zugriffsfaktor  $\leq 2$  für die direkte Suche
- Viele konkurrierende Ansätze
	- Extendible Hashing
	- Virtual Hashing und Linear Hashing
	- Dynamic Hashing

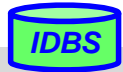

# **Erweiterbares Hash-Verfahren (Extendible Hashing)**

- dynamisches Wachsen und Schrumpfen des Hash-Bereiches
	- Buckets werden erst bei Bedarf bereitgestellt
	- hohe Speicherplatzbelegung möglich
- keine Überlauf-Bereiche, jedoch Zugriff über Directory
	- max. 2 Seitenzugriffe
	- Hash-Funktion generiert Pseudoschlüssel zu einem Satz
	- $-$  d Bits des Pseudoschlüssels werden zur Adressierung verwendet (d = globale Tiefe)
	- $-$  Directory enthält  $2<sup>d</sup>$  Einträge; Eintrag verweist auf Bucket, in dem alle zugehörigen Sätze gespeichert sind
	- in einem Bucket werden nur Sätze gespeichert, deren Pseudoschlüssel in den ersten d' Bits übereinstimmen  $(d' = \text{lokale Tiefe})$
	- $d = MAX(d')$

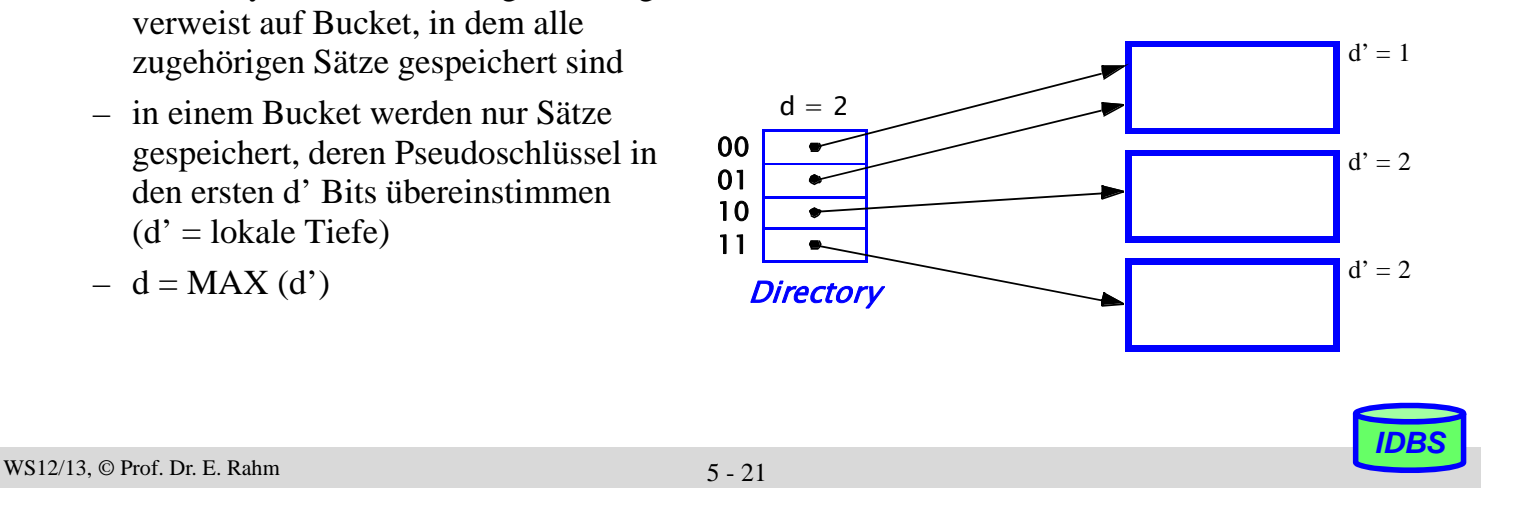

# **Erweiterbares Hashing: Splitting von Buckets**

- Fall 1: Überlauf für Bucket mit lokaler Tiefe kleiner der globalen Tiefe d
	- lokale Neuverteilung der Daten
	- Erhöhung der lokalen Tiefe
	- lokale Korrektur der Pointer im Directory  $d' = 2$ h  $(\sim) = 00^*$  $d = 3$  $d' = 3$ 000  $\bullet$ h  $(\sim) = 010*$ 001 010  $\overline{\phantom{a}}$  $d' = 3$ 011  $\bullet$ h  $(\sim) = 011*$ 100  $\bullet$ 101  $\bullet$  $d' = 2$ 110  $\bullet$ h  $(\sim) = 10^*$ 111  $\bullet$ **Directory**  $d' = 2$  $h(\sim) = 11*$

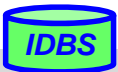

# **Erweiterbares Hashing: Splitting von Buckets (2)**

■ Fall 2: Überlauf eines Buckets, dessen lokale Tiefe gleich der globalen Tiefe ist

- lokale Neuverteilung der Daten (Erhöhung der lokalen Tiefe)
- Verdopplung des Directories (Erhöhung der globalen Tiefe)
- globale Korrektur/Neuverteilung der Pointer im Directory

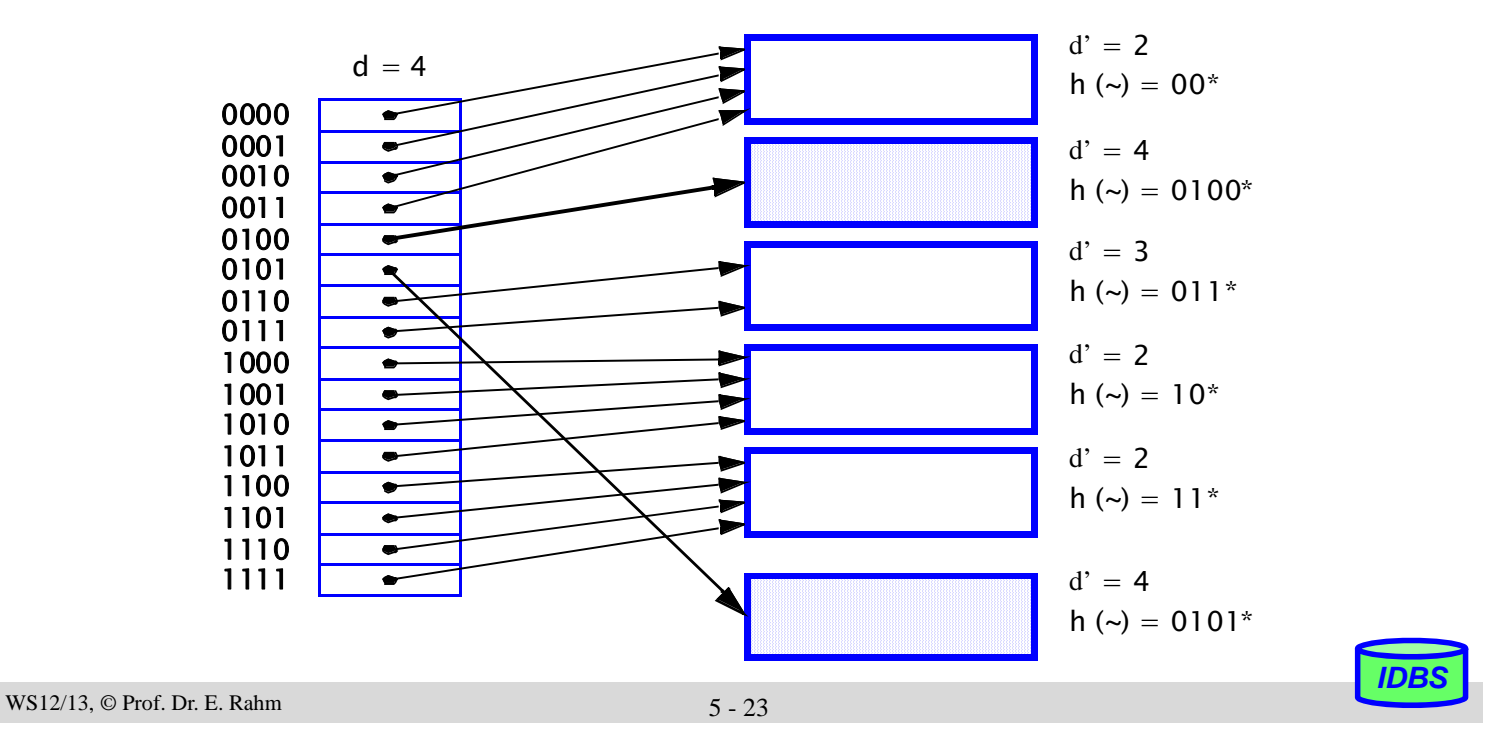

### **Grobvergleich der Zugriffskosten (#Seiten)**

Beispielangaben für  $N = 10^6$  Sätze

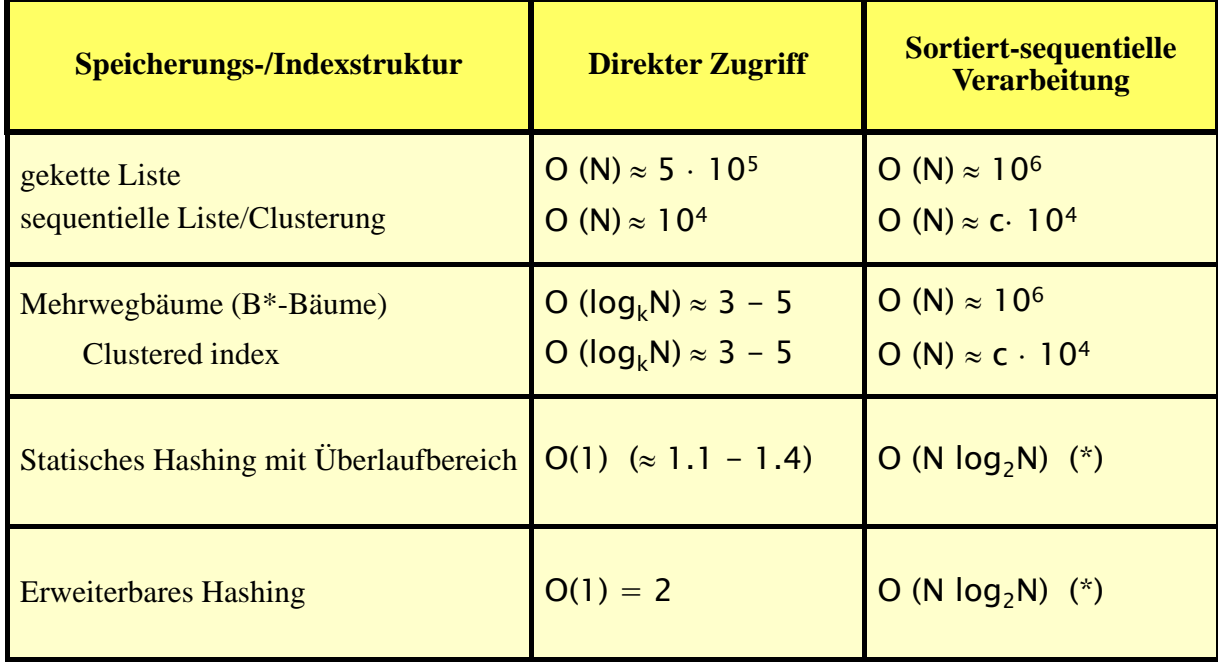

c vergleichsweise kleine Konstante

(\*) Physisch sequentielles Lesen, Sortieren und sequentielles Verarbeiten der gesamten Sätze

# **Zugriffspfade für Sekundärschlüssel**

*Sekundärschlüssel*: nicht-identifizierendes Attribut; i.a. keine Eindeutigkeit

■ Suchanfragen liefern i.a. mehr als 1 Treffer (Satzmengen)

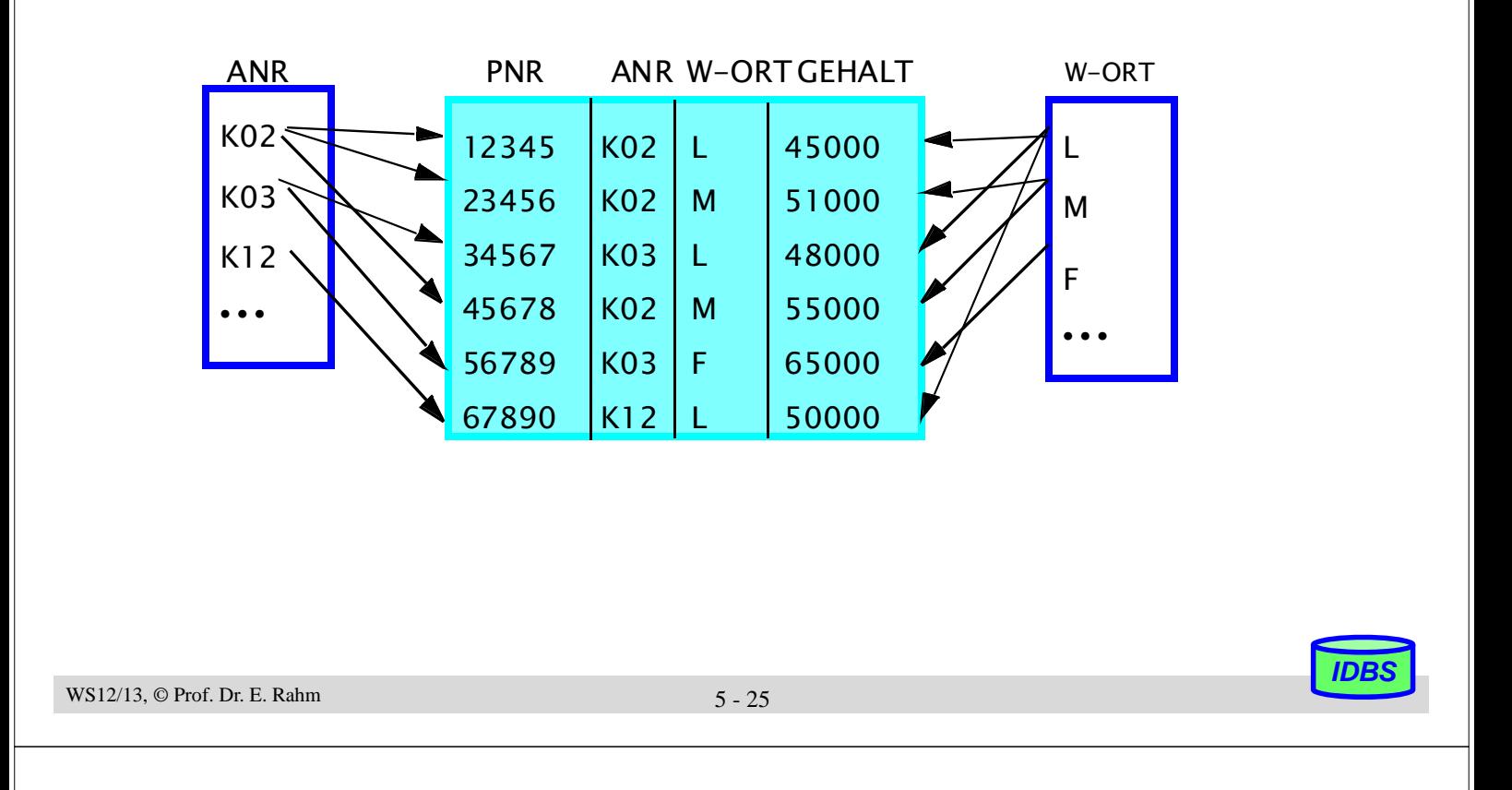

# **Invertierungstechniken**

- Invertierung: Indexstruktur mit Zeigerlisten bzw. Bitvektoren (N Bit pro Wert) pro Attributwert
- effiziente Berechnung mengenalgebraischer Operationen (Durchschnitt/AND-Bedingung, Vereinigung/OR-Bedingung; Komplement / NOT)

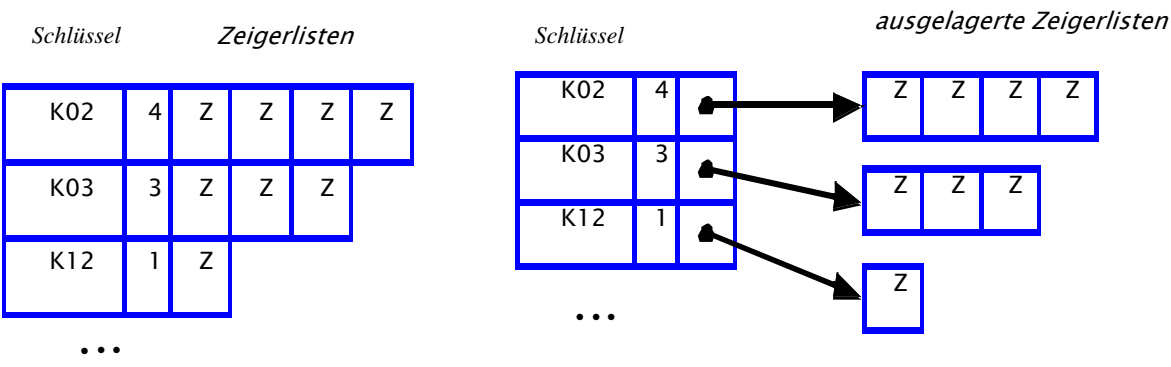

■ Speicherplatzbedarf für Zeigerlisten (TID-Listen) vs. Bitlisten

- N Sätze;
	- TID-Länge t
	- k unterschiedliche Attributwerte

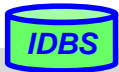

# **B\*-Baum-Nutzung für Sekundärschlüssel**

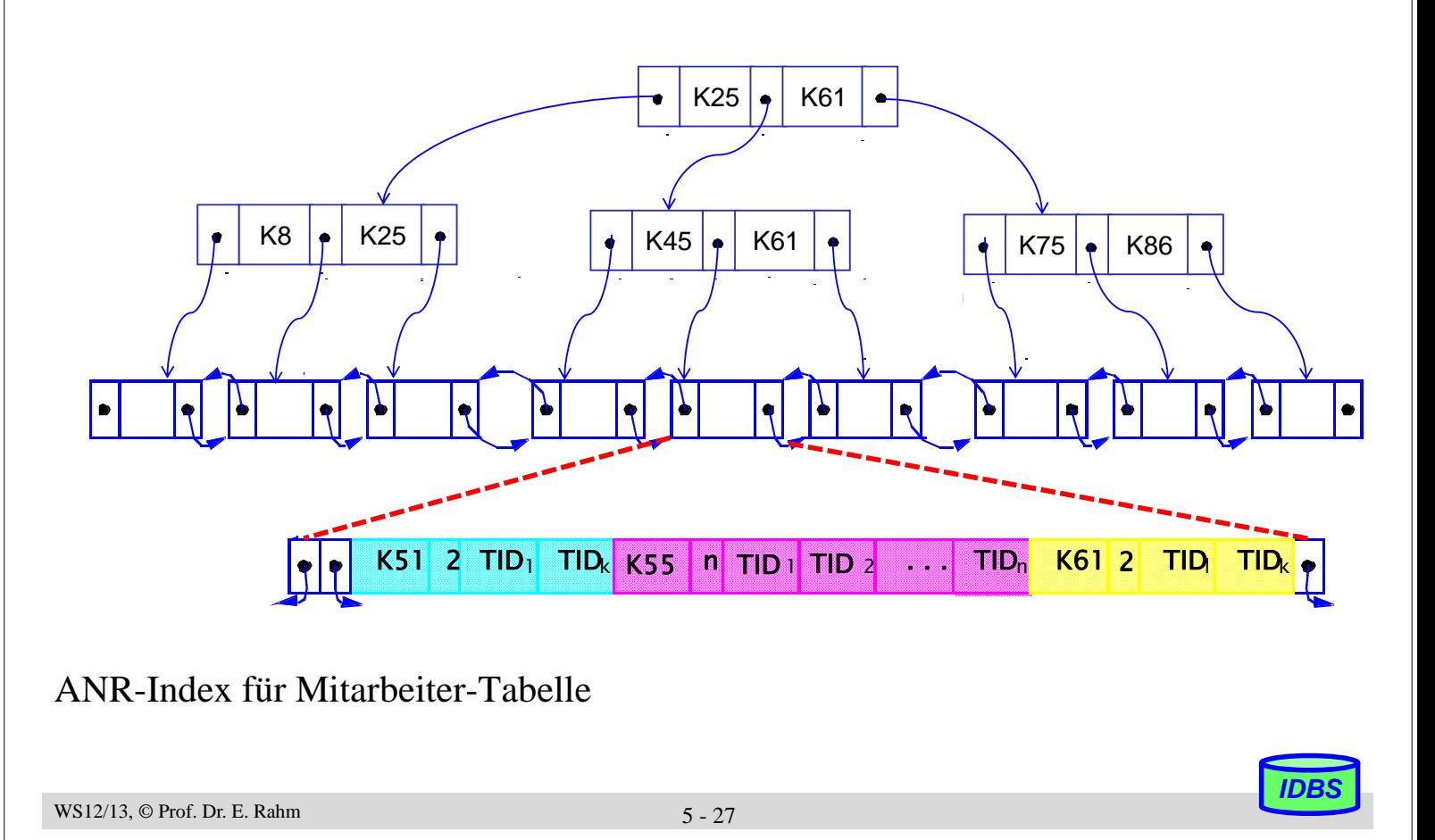

# **Verallgemeinerte Zugriffspfadstruktur (Join-Index)**

- B\*-Baum kann als gemeinsamer Index für Primär- und Fremdschlüssel verwendet werden
- Unterstützung von Joins bzw. hierarchischen Zugriffen zwischen Relationen
- Beispiel: ANR-Index für ABT und PERS und MGR

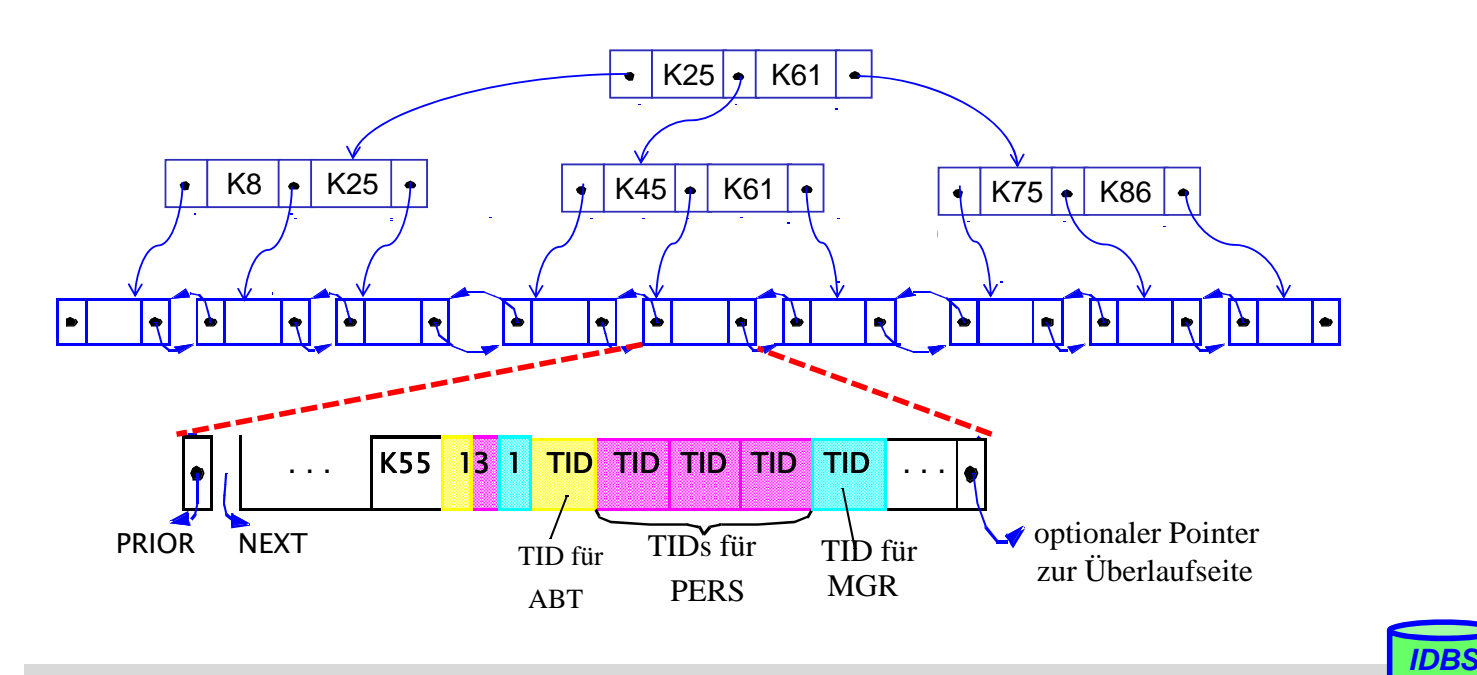

# **Verallgemeinerte Zugriffspfadstruktur: Bewertung**

# **Prinzip**

- kombinierte Realisierung von Primär-, Sekundär- und hierarchischen Zugriffspfaden
- gemeinsame Verwendung von B\*-Baum für mehrere Satztypen, für die Beziehungen (1:1, 1:n, n:1, n:m) durch Wertegleichheit in demselben Attribut (z.B. ANR) repräsentiert sind
- innere Baumknoten bleiben unverändert; Blätter enthalten Verweise für primäre und sekundäre Zugriffspfade

# Erhöhung der Anzahl der Blattseiten

- mehr Seitenzugriffe beim sequentiellen Lesen einer Relation in Sortierordnung
- aber: Höhe des Baumes bleibt meist erhalten: ähnliches Leistungsverhalten beim Aufsuchen von Daten und beim Änderungsdienst

# **V**orteile

- einheitliche Struktur für alle Zugriffspfadtypen: Vereinfachung der Implementierung
- Schlüssel werden nur einmal gespeichert: Speicherplatzersparnis
- Unterstützung der Join-Operation sowie bestimmter statistischer Anfragen
- einfache Überprüfung der referentiellen Integrität sowie weiterer
- Integritätsbedingungen (z.B. Kardinalitätsrestriktionen)

WS12/13, © Prof. Dr. E. Rahm 5 - 29

### **Bitlisten-Indizes**

- herkömmliche Indexstrukturen ungeeignet für Suchbedingungen geringer Selektivität
	- z.B. für Attribute (Dimensionen) mit nur wenigen Werten (Geschlecht, Farbe, Jahr ...)
	- pro Attributwert sehr lange Verweislisten (TID-Listen) auf zugehörige Sätze
	- nahezu alle Datenseiten zu lesen

### ■ Standard-Bitlisten-Index (Bitmap Index):

- Index für Attribut A umfasst eine Bitliste (Bitmap, Bitvektor)  $B_{Ai}$  für jeden der k Attributwerte A1 ... Ak
- Bitliste umfasst 1 Bit pro Satz (bei N Sätzen Länge von N Bits)
- Bitwert 1 (0) an Stelle i von  $B_{Ai}$ gibt an, dass Satz i Attributwert Aj aufweist (nicht aufweist)

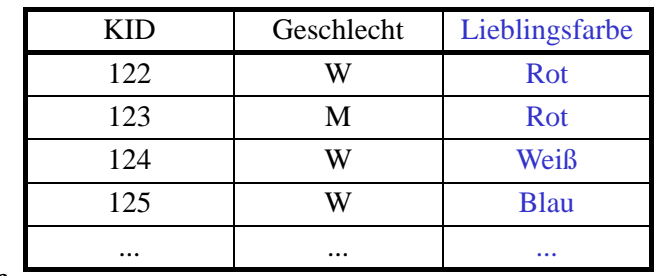

#### *Kunde*

Blau Rot Weiß Grün 000110001000110000110000000001001000 110000000001001000001000000110000001 001000000110000001000001110000000110 000001110000000110000110001000110000 ...

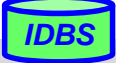

# **Bitlisten-Indizes (2)**

### **Vorteile**

- geringer Speicherplatzbedarf bei kleinen Wertebereichen
- effiziente AND-, OR-, NOT-Verknüpfung zur Auswertung mehrdimensionaler Suchausdrücke
- effiziente Unterstützung von Data-Warehouse-Anfragen (Joins)

### Kostenvergleich für Beispielanfrage

Select ... WHERE  $A1 = C1$  AND  $A2 = C2$  AND  $A3 = C3$  AND  $A4 = C4$ 10 Millionen Sätze; pro Teilbedingung Selektivität 5%

Verarbeitungsdauer ohne Index (Scan):

Bitlisten-Umfang:

Anzahl Treffer im Suchergebnis:

WS12/13, © Prof. Dr. E. Rahm 5 - 31

# **Kodierte Bitlisten-Indizes**

- Speicherplatzersparnis durch kodierte Bit-Listen (encoded bitmap indexing)
	- Standardverfahren: pro Satz ist nur in einer der k Bitlisten das Bit gesetzt
	- jede der k Wertemöglichkeiten kann durch  $\log_2 k$  Bits kodiert werden  $\Rightarrow$  nur noch log<sub>2</sub> k Bitlisten

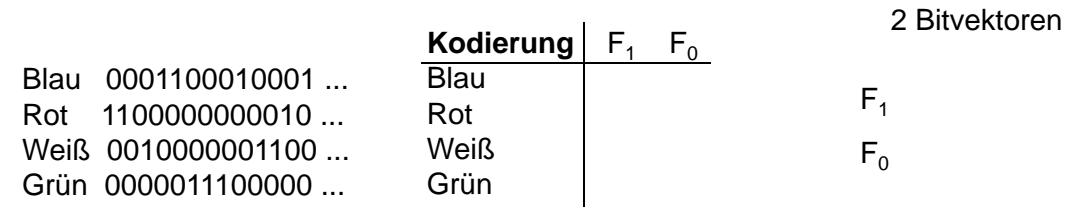

#### ■ Auswertung von Suchausdrücken

– höherer Aufwand bei nur 1 Bedingung ( $log_2 k$  Bitlisten statt 1 abzuarbeiten)

– bei mehreren Bedingungen wird auch Auswertungsaufwand meist reduziert

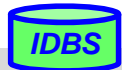

# **Grundprobleme räumlicher (mehrdim.) Zugriffe**

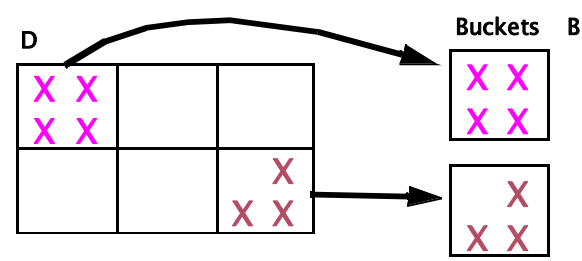

#### 1. Erhaltung der topologischen Struktur 2. Stark variierende Dichte der Objekte

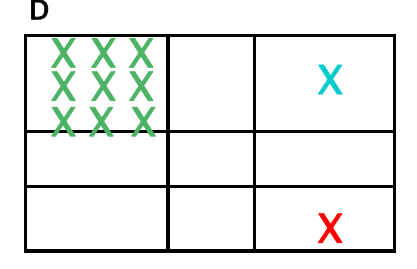

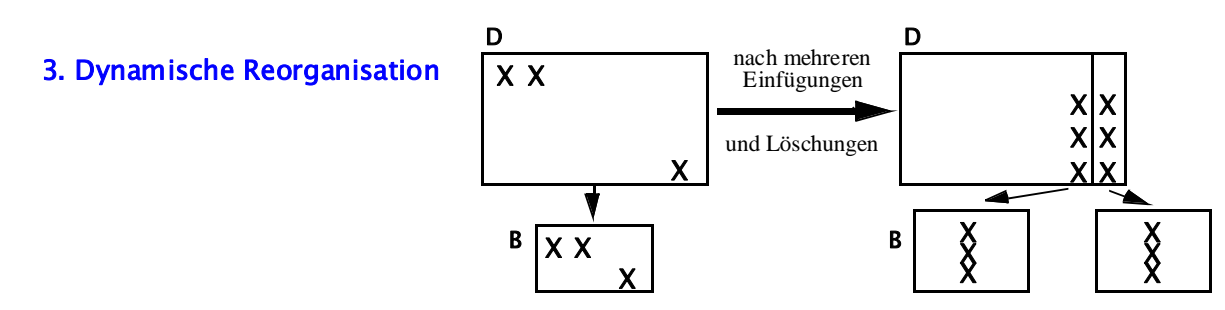

- 4. Objektdarstellung: Punktobjekte sowie Objekte mit Ausdehnung
- 5. Balancierte Zugriffsstruktur
	- Beliebige Belegungen und Einfüge-/Löschreihenfolgen
	- Garantie eines gleichförmigen Zugriffs: 2 oder 3 Externspeicherzugriffe

```
WS12/13, \circledcirc Prof. Dr. E. Rahm 5 - 33
```
### **Indexunterstützung für mehrdimens. Anfragen**

**Eingrenzung des Datenraumes** 

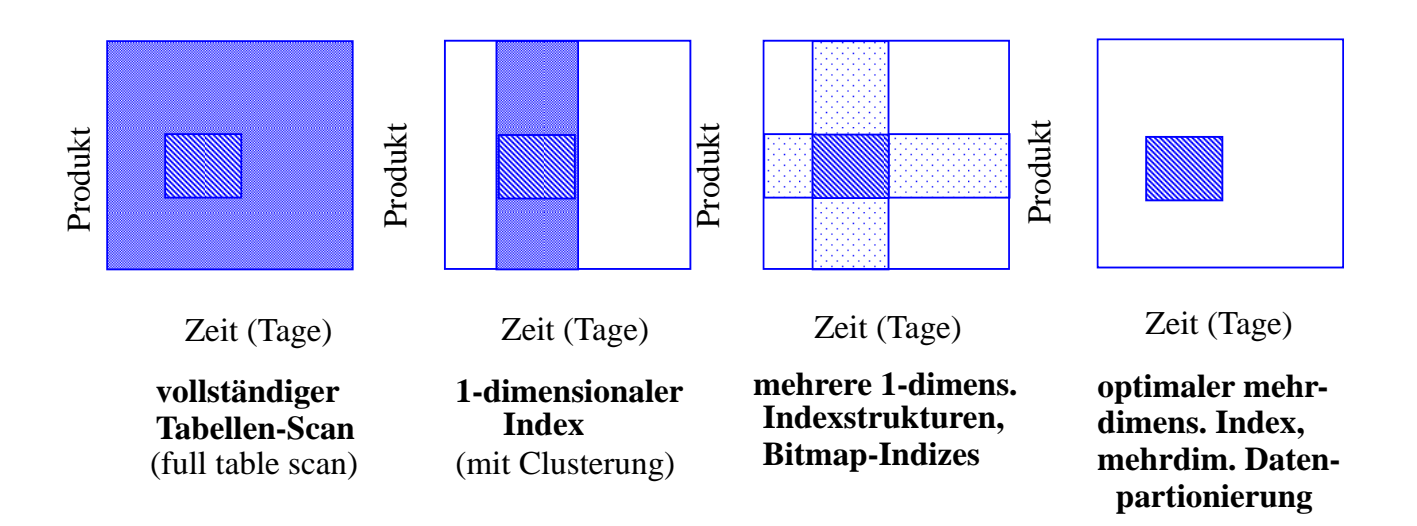

### ■ Verwendung eindimensionaler Indexstrukturen

- Mischen mehrerer Trefferlisten für Anfragen wie (Key1 = K1i) {  $\cdot$  { (Key2 = K2j)  $\begin{pmatrix} \nOR \\ \n-R \\ \nAND \n\end{pmatrix}$  $\left\{\begin{array}{c} \mathbf{O}\mathbf{K} \\ - \end{array}\right\}$
- Clusterung höchstens bezüglich eines Attributs (eine Dimension)
- Topologie wird nicht erhalten
- Index auf konkatenierten Attributen unterstützt nur sehr eingeschränkt Mehrattributsuche

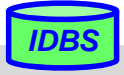

# **Eindimensionale Einbettung**

- Transformation mehrdimensionaler Punktobjekte für eindimensionale Repräsentation, z.B. mit B\*-Bäumen
- möglichst Wahrung der topologischen Struktur (Unterstützung mehrdimensionaler Bereichs- und Nachbarschaftsanfragen)
- **Ansatz** 
	- Partitionierung des Datenraums D zunächst durch gleichförmiges Raster
	- eindeutige Nummer pro Zelle legt Position in der totalen Ordnung fest
	- Reihenfolge bestimmt eindimensionale Einbettung: *space filling curve*
- Zuordnung aller mehrdimensionalen Punktobjekte einer Zelle zu einem Bucket (Seite)
- jede Zelle kann bei Bedarf separat (und rekursiv) unter Nutzung desselben Grundmusters weiter verfeinert werden

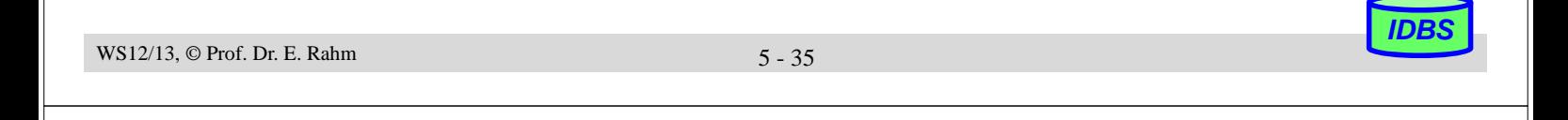

# **Eindimensionale Einbettungen**

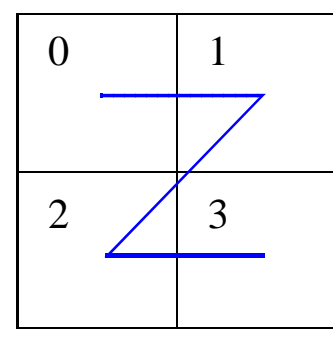

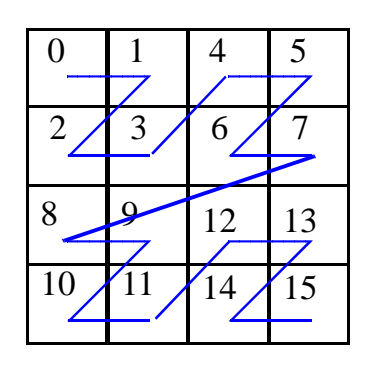

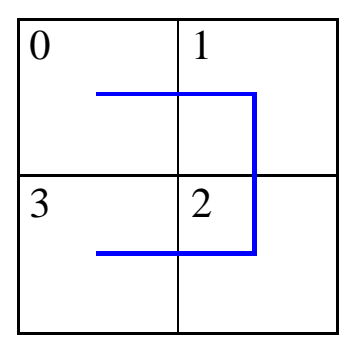

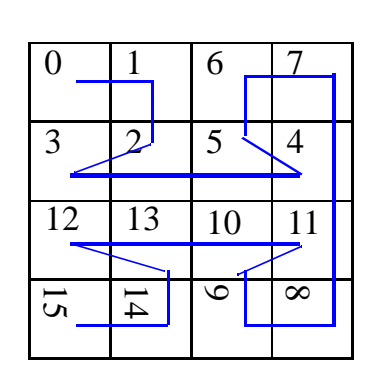

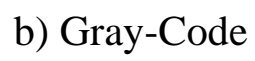

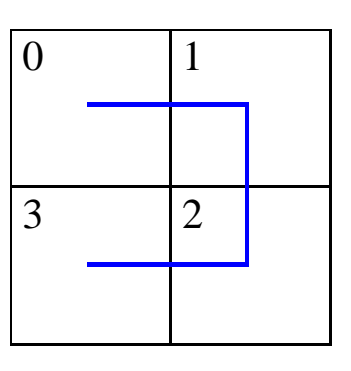

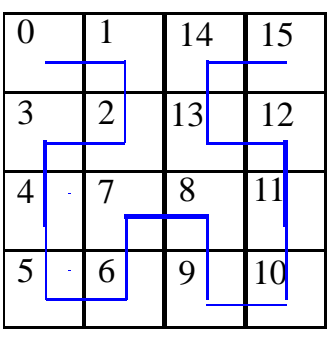

a) z-Ordnung b) Gray-Code c) Hilbert's Kurve

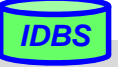

# **Beispiel Z-Kurve**

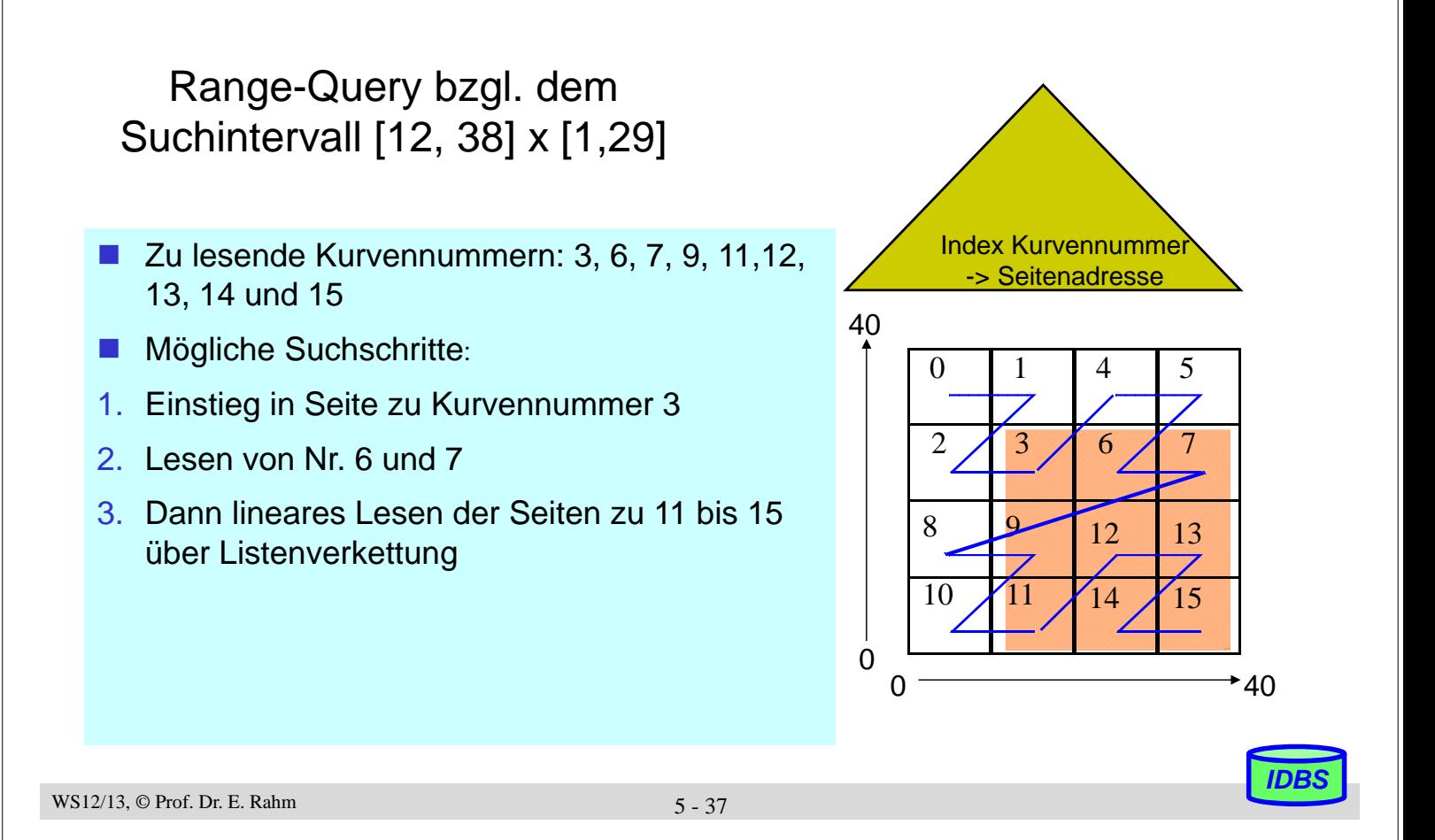

# **Grid-File (Gitterdatei)**

- **Organisation des Datenraumes D** 
	- D wird durch **ein orthogonales Raster** (grid) partitioniert, so dass k-dimensionale Zellen (Grid-Blöcke) entstehen
	- die in den Zellen enthaltenen Objekte werden Buckets zugeordnet
	- es muss eine eindeutige Abbildung der Zellen zu den Buckets gefunden werden

### ■ dynamische Anpassung über Dimensionsverfeinerung

- ein Abschnitt in der ausgewählten Dimension wird durch einen vollständigen Schnitt durch D verfeinert
- Ziele: Erhaltung der Topologie
	- effiziente Unterstützung aller Fragetypen
	- vernünftige Speicherplatzbelegung

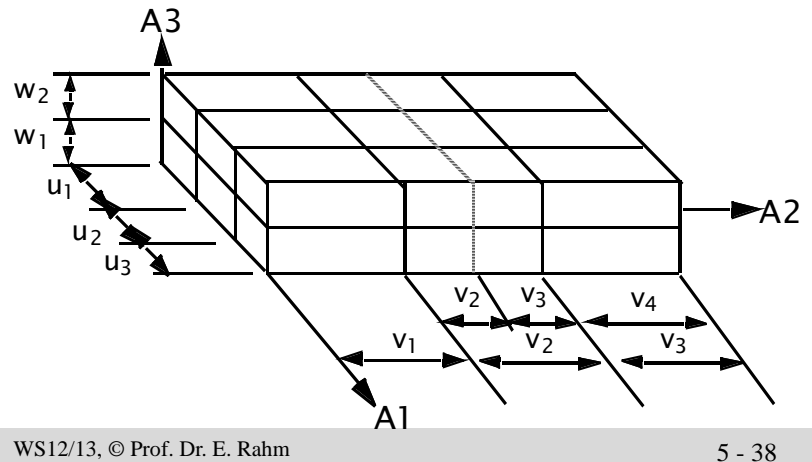

 $3$ -dim. Datenraum D = A1 x A2 x A3

Zellpartition  $P = U \times V \times W$ 

Abschnitte der Partition  $U = (u_1, u_2, ... u_1)$  $V = (v_1, v_2, ..., v_m)$  $W = (w_1, w_2, ..., w_n)$ 

Veranschaulichung eines Split-Vorganges im Intervall  $v<sub>2</sub>$ 

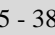

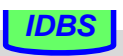

# **Grid-File (2)**

### ■ Komponenten

- dynamische Aufteilung von D in Gridblöcke (GB)
- k Skalierungsvektoren (Scales) definieren Grid auf k-dimensionalen Datenraum D
- Grid Directory GD: dynamische k-dim. Matrix zur Abbildung von D auf die Menge der **Buckets**
- Bucket: Speicherung der Objekte eines oder mehrerer Gridblöcke (Bucketbereich)

### $\blacksquare$  Eigenschaften

- 1:1-Beziehung zwischen Gridblock GB und Element von GD
- Element von GD = Pointer zu Bucket B
- n:1-Beziehung zwischen GB und B

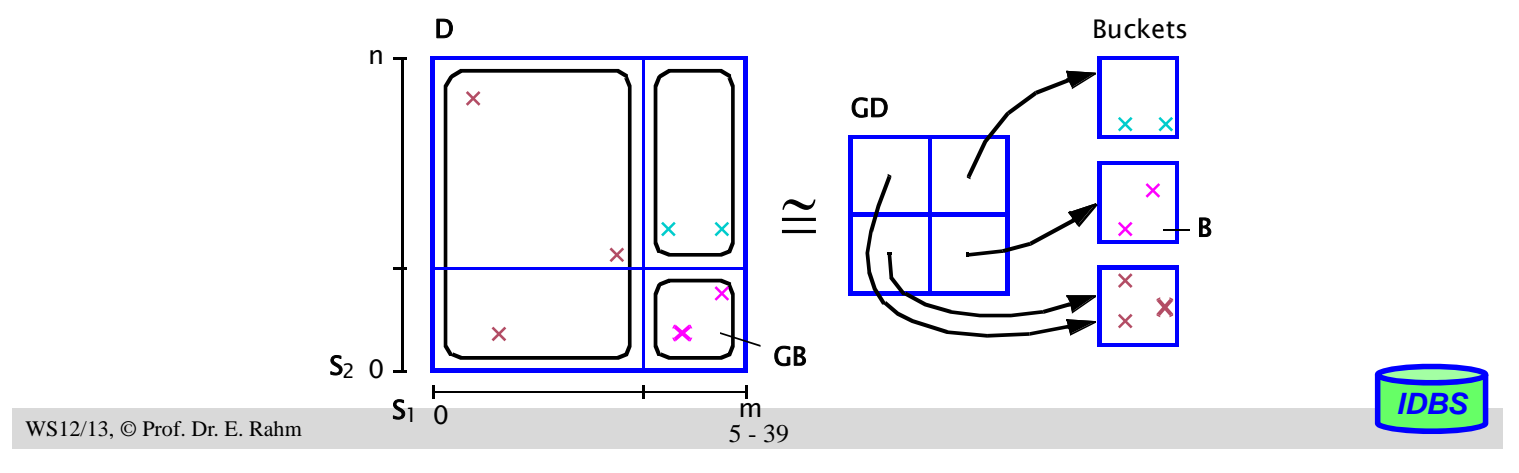

# **Grid File - Suchfragen**

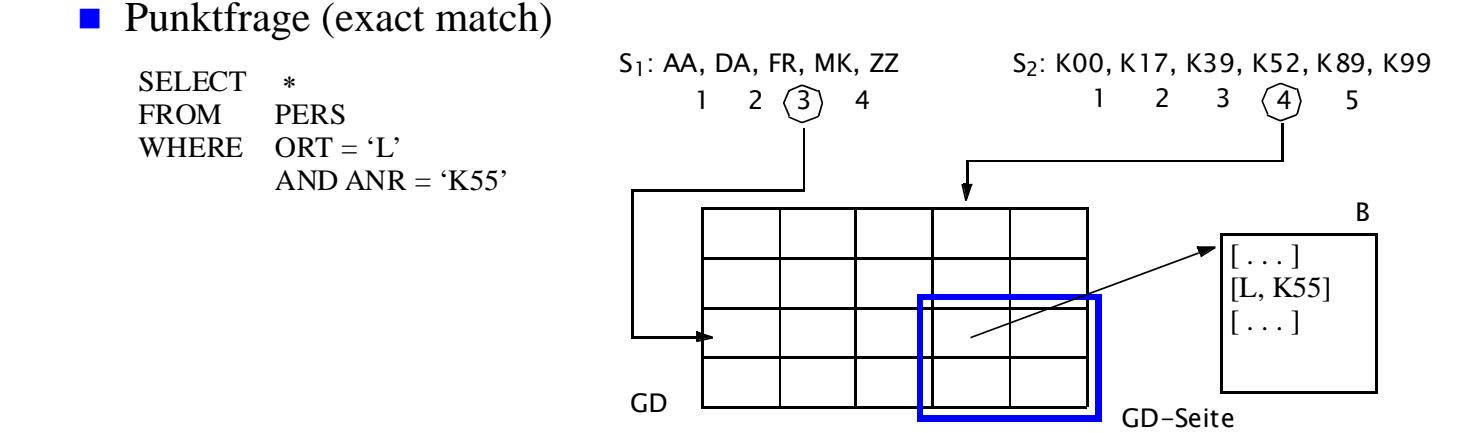

– 2 Plattenzugriffe: unabhängig von Werteverteilungen, #Operationen und #Sätze

### **Bereichsfrage**

- Bestimmung der Skalierungswerte in jeder Dimension
- Berechnung der qualifizierten GD-Einträge
- Zugriff auf die GD-Seite(n) und Holen der referenzierten Buckets

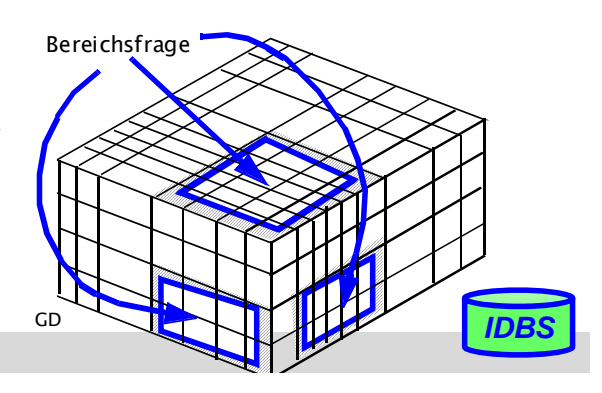

### **R-Baum**

### ■ Zugriffspfad für ausgedehnte räumliche Objekte

- Objektapproximation durch schachtelförmige Umhüllung
- Hauptoperationen: Punkt- sowie Gebietsanfragen

### ■ Ansatz: Speicherung und Suche von achsenparallelen Rechtecken

- Objekte werden durch Datenrechtecke repräsentiert und müssen durch kartesische Koordinaten beschrieben werden
- Repräsentation im R-Baum erfolgt durch minimale begrenzende (k-dimensionale) Rechtecke/Regionen
- Suchanfragen beziehen sich ebenfalls auf Rechtecke/Regionen

### ■ R-Baum ist höhenbalancierter Mehrwegebaum

- jeder Knoten entspricht einer Seite
- pro Knoten maximal M, wenigstens m  $(>= M/2)$  Einträge

#### Blattknoteneintrag:

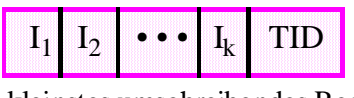

kleinstes umschreibendes Rechteck für TID

I<sub>j</sub> = geschlossenes Intervall bzgl. Dimension j

#### Zwischenknoteneintrag:

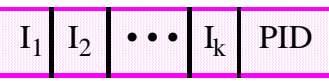

Intervalle beschreiben kleinstes umschreibendes Rechteck für alle in PID enthaltenen Objekte

TID: Verweis auf Objekt PID: Verweis auf Sohn

```
WS12/13, © Prof. Dr. E. Rahm 5 - 41
```
# **Abbildung beim R-Baum**

Zugehöriger R-Baum Flächenobjekt

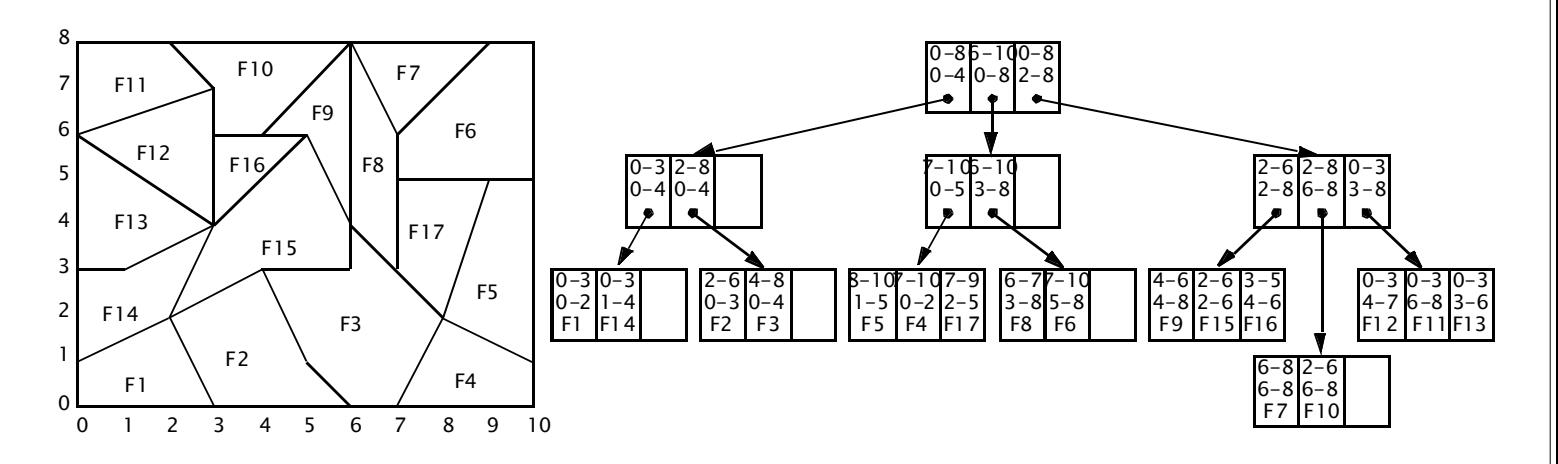

### ■ Eigenschaften

- starke Überlappung der umschreibenden Rechtecke auf allen Baumebenen möglich
- bei Suche nach überlappenden Rechtecken sind ggf. mehrere Teilbäume zu durchlaufen

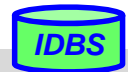

### **Textsuche in Dokumentkollektionen**

### ■ DB mit Kollektion von Dokumenten / Texten

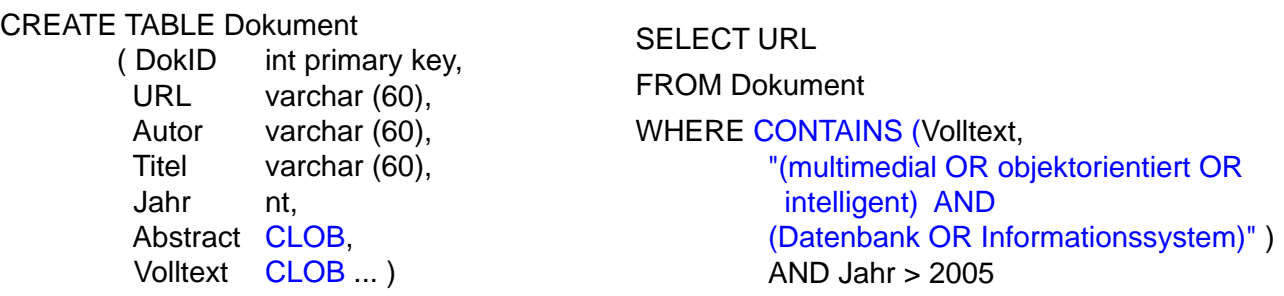

- Ziel: Unterstützung von Information-Retrieval-Anfragen nach Textinhalten / Deskriptoren
	- Suche nach bestimmten Wörtern/Schlüsselbegriffen/Deskriptoren (nicht nach beliebigen Zeichenketten)
	- ggf. Abfangen sogenannter "Stop-Wörter" (der, die, das, ist, er ...)
	- Boole'sche Anfragen zur Verknüpfung mehrerer Suchbedingungen
	- "unscharfe" Anfragen; Berücksichtigung von Wort-Stammformen
	- Ranking von Ergebnissen (Berücksichtigung von Begriffshäufigkeiten, Nachbarschaftvorkommen in einem Satz / Paragraphen ...)

```
WS12/13, \circledcirc Prof. Dr. E. Rahm 5 - 43
```
### **Invertierte Listen**

- Invertierung: Verzeichnis (Index) aller Vorkommen von Schlüsselbegriffen
	- lexikographisch sortierte Liste der vorkommenden Schlüsselbegriffe
	- pro Eintrag (Begriff) Liste der Dokumente (Verweise/Zeiger), die Begriff enthalten
	- eventuell zusätzliche Information pro Dokument wie Häufigkeit des Auftretens oder Position der Vorkommen
- **Beispiel**

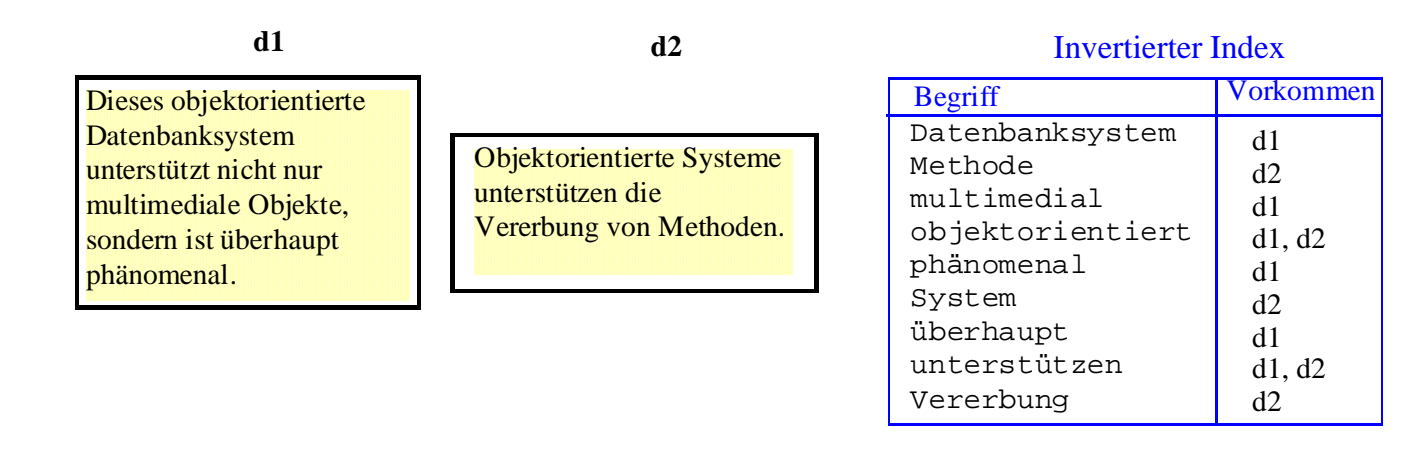

■ Zugriffskosten werden durch Datenstruktur zur Verwaltung der invertierten Liste bestimmt (B\*-Baum, Hash-Verfahren ...)

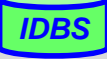

# **Invertierte Listen (2)**

#### **E** effiziente Realisierung über (indirekten)  $B^*$ -Baum

- variabel lange Verweis/Zeigerlisten pro Schlüssel auf Blattebene
- eventuell zusätzliche Information pro Dokument wie Häufigkeit des Auftretens oder Position des ersten Vorkommens

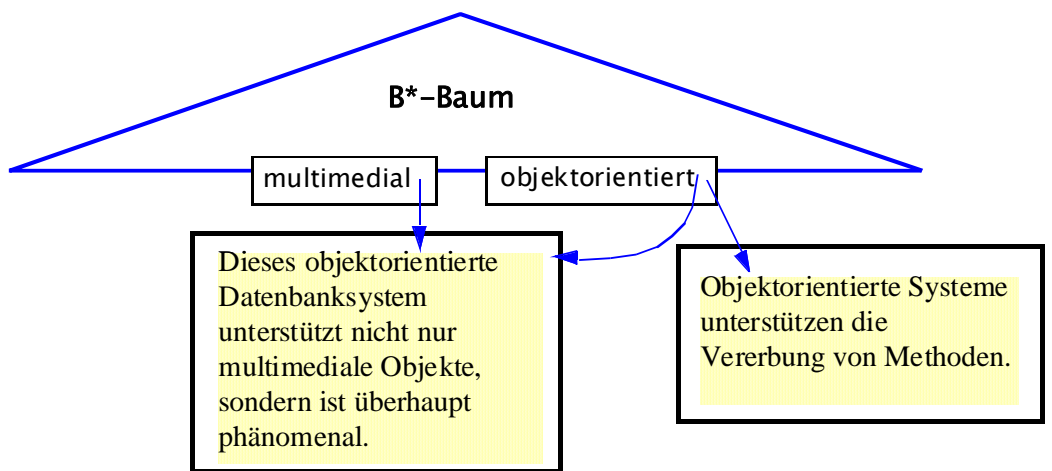

- Boole'sche Operationen: Verknüpfung von Zeigerlisten
	- Beispiel: Suche nach Dokumenten mit "multimedial" UND "objektorientiert"

WS12/13,  $\circledcirc$  Prof. Dr. E. Rahm 5 - 45

# **Signatur-Dateien**

#### Alternative zu invertierten Listen: Einsatz von *Signaturen*

- zu jedem Dokument wird Bitvektor fester Länge (*Signatur*) geführt
- Begriffe werden über Signaturgenerierungsfunktion (Hash-Funktion) s auf Bitvektor abgebildet
- OR-Verknüpfung der Bitvektoren aller im Dokument vorkommenden Begriffe ergibt *Dokument*-Signatur

#### ■ Suchbegriffe werden über dieselbe Signaturgenerierungsfunktion s auf eine *Anfragesignatur* abgebildet

- Kombination mehrerer Suchbegriffe durch OR, AND, NOT-Verknüpfung der Bitvektoren
- wegen Nichtinjektivität der Signaturgenerierungsfunktion muss bei ermittelten Dokumenten geprüft werden, ob tatsächlich ein Treffer vorliegt

### $\blacksquare$  Eigenschaften

- geringer Platzbedarf für Dokumentsignaturen
- Zugriffskosten aufgrund Nachbearbeitungsaufwand bei "False Matches" meist höher als bei invertierten Listen

 $Signaturgeneric rungsfunktion.$ objektorientiert -> Bit 0 multimedial  $\rightarrow$  Bit 2 Datenbanksystem -> Bit 4<br>Vererbung -> Bit 2 Vererbung

*Anfrage:* Dokumente mit Begriffen "objektorientiert" und "multimedial"

*Anfragesignatur:*

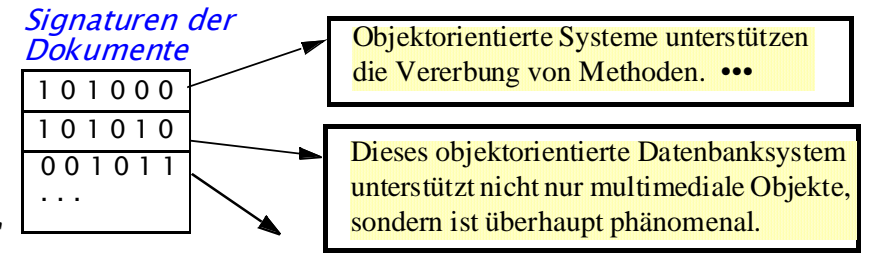

*IDBS*

### **Zusammenfassung**

### ■ Standard-Indexstruktur in DBS: B\*-Baum ("the ubiquitous B\*-tree")

- direkter vs. indirekter; clustered vs. non-clustered Index
- direkter und sortiert sequentieller Zugriff für Primär- und Sekundärschlüssel
- verallgemeinerte Zugriffspfadstruktur, Join-Index
- Verbesserung der Baumbreite: Schlüsselkomprimierung, verallgemeinertes Splitting

### ■ schnellerer Schlüsselzugriff erfordert Hash-Verfahren

- (nur) direkter Zugriff (< 1.4 Seitenzugriffe)
- dynamische Hash-Verfahren unterstützen stark wachsende Datenbestände
- Beispiel-Implementierung: Erweiterbares Hashing (2 Seitenzugriffe)

### ■ Bitlisten-Indexierung u.a. für Attribute geringer Kardinalität

### **Mehrdimensionale Anfrageunterstützung**

- Intersection / Containment / Nearest Neighbor queries
- Erhaltung der topologischen Struktur des Datenraumes
- eindimensionale Indexstrukturen begrenzen Datenraum unzureichend
- mehrdimensionale Beispielansätze: Grid-File und R-Baum

### ■ Textsuche (Schlüsselwortsuche in großen Dokumentkollektionen)

– Verwendung von invertierten Listen (B\*-Bäumen) oder Signaturen

WS12/13, © Prof. Dr. E. Rahm 5 - 47

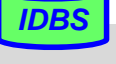